# ArCADia-TERMOCAD **PORADNIK PROJEKTANTA KROK PO KROKU ŚCHE**

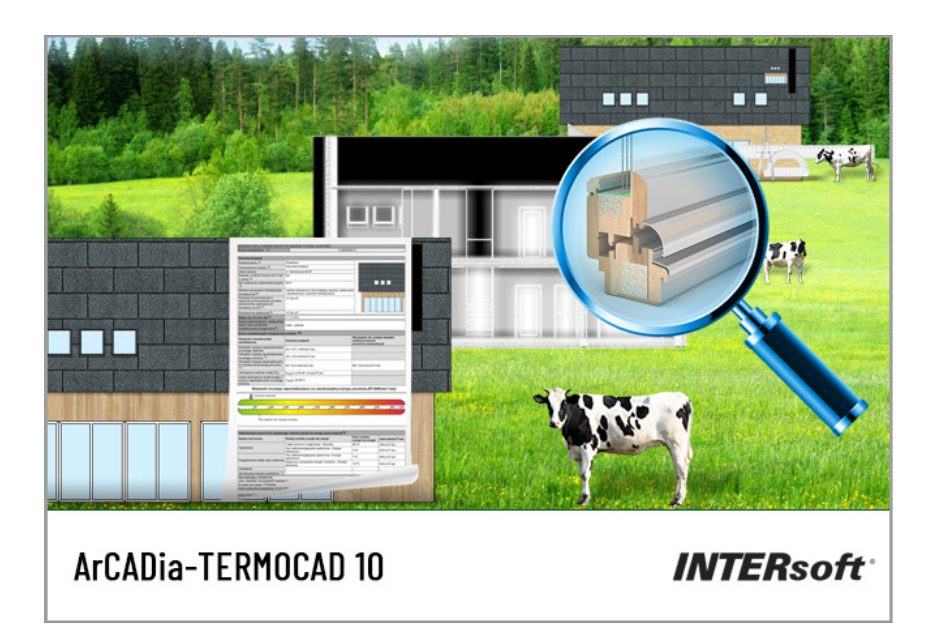

# SPIS TREŚCI

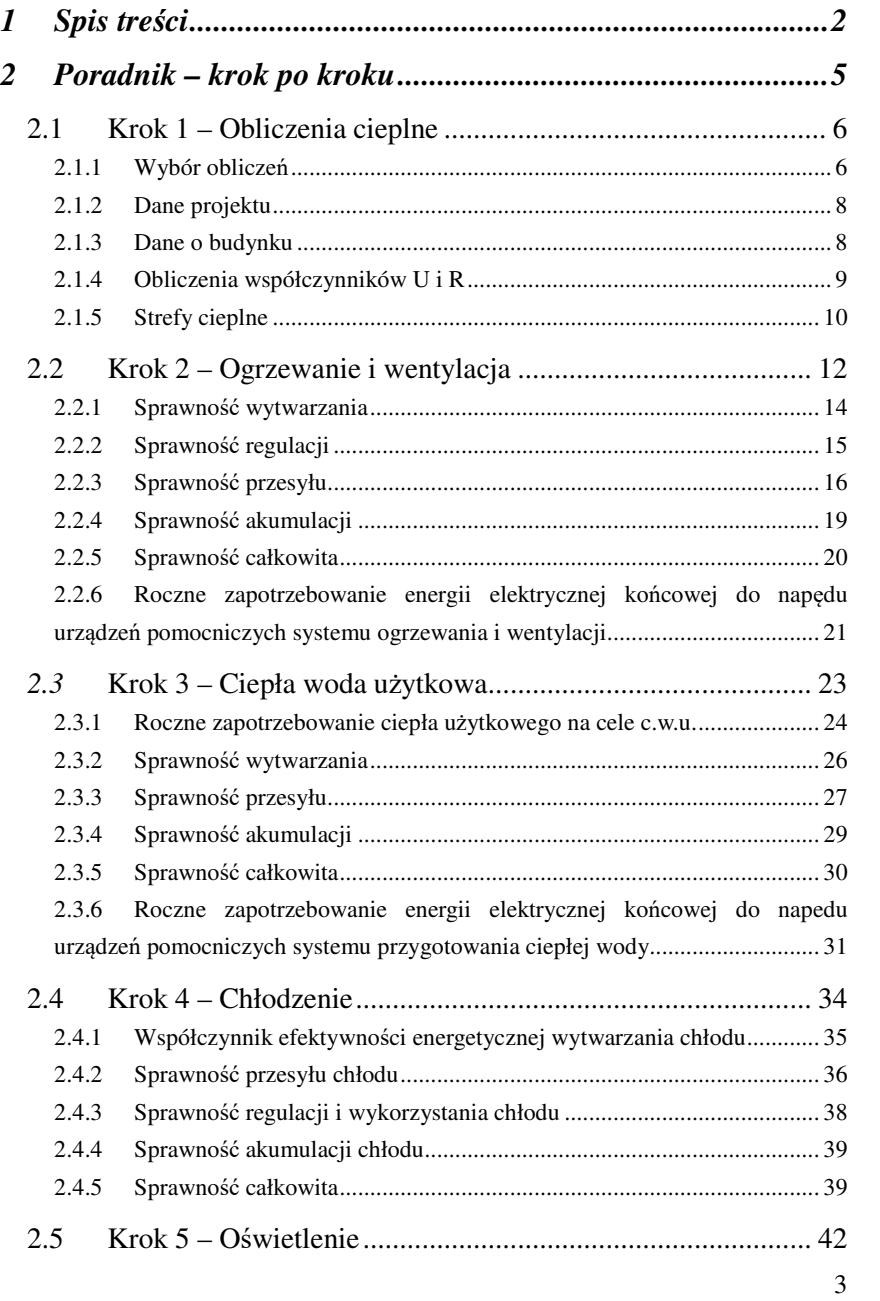

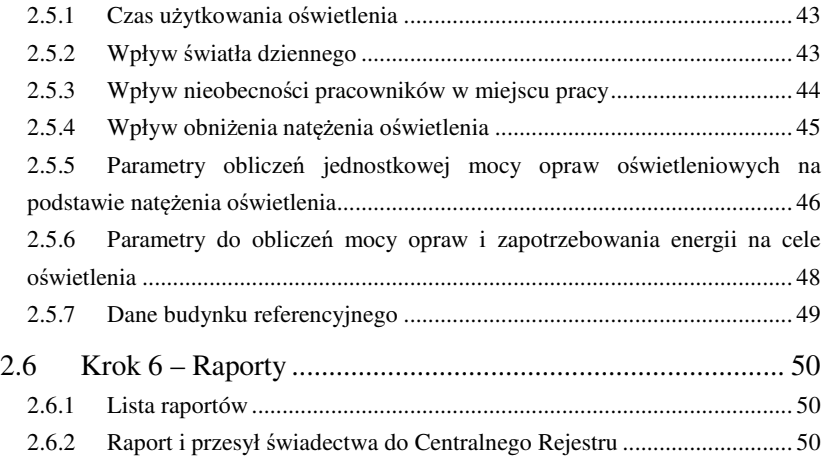

# PORADNIK – KROK PO KROKU

## **2.1 KROK 1 – OBLICZENIA CIEPLNE**

#### *2.1.1 Wybór obliczeń*

Program pozwala sporządzać świadectwo charakterystyki energetycznej zarówno zgodnie z zasadami najnowszego *Rozporządzenia<sup>1</sup>* , obowiązującymi od 28 kwietnia 2023 r., jak i według starszych rozporządzeń z 2015, 2014 i 2008 r. Użytkownik może wykonać świadectwo metodą obliczeniową lub zużyciową.

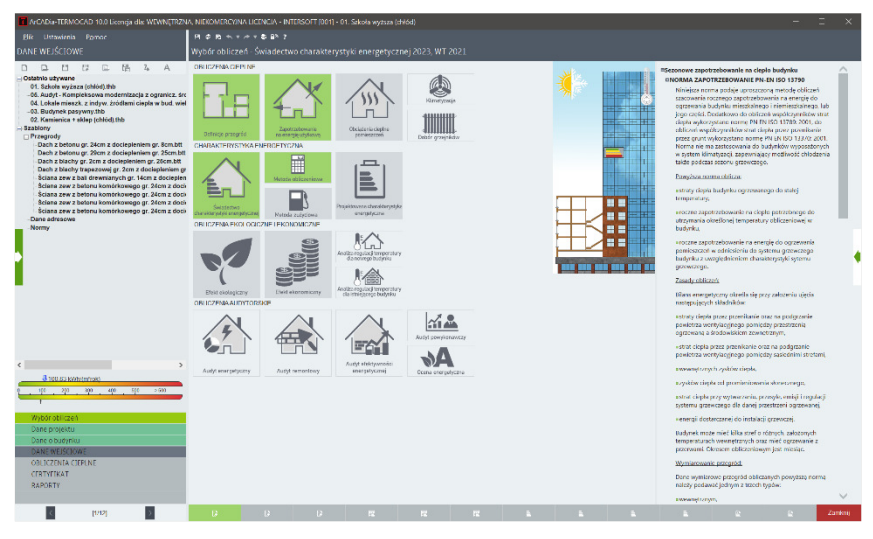

Rys 1. Okno wyboru obliczeń

-

<sup>1</sup> Rozp. Ministra Infrastruktury z dnia 6 listopada 2008 r. w sprawie metodologii obliczania charakterystyki energetycznej budynku stanowiącej samodzielną całość techniczno-użytkowa oraz sposobu sporządzania i wzorów świadectw ich charakterystyki energetycznej (uchylone)

Rozp. Ministra Infrastruktury i Rozwoju z dnia 3 czerwca 2014 r. w sprawie metodologii obliczania charakterystyki energetycznej budynku i lokalu mieszkalnego lub części budynku stanowiącej samodzielną całość techniczno-użytkową oraz sposobu sporządzania i wzorów świadectw charakterystyki energetycznej (uchylone)

Rozp. MIiR z dnia 27 lutego 2015 r. w sprawie metodologii wyznaczania charakterystyki energetycznej budynku lub części budynku oraz świadectw charakterystyki energetycznej

Rozp. MRiT z dnia 13 kwietnia 2023 r. zmieniające rozporządzenie w sprawie metodologii wyznaczania charakterystyki energetycznej budynku lub części budynku oraz świadectw charakterystyki energetycznej

Aby sporządzić świadectwo energetyczne, należy wykonać obliczenia sezonowego zapotrzebowania na ciepło i ewentualnie na chłód zgodnie z aktualną metodologią.

Dla początkujących użytkowników programu lub osób nieznających szczegółowo zakresu norm i rozporządzeń, w programie został udostępniony specjalny, wysuwany z lewej strony ekranu *Panel wyboru obliczeń*, zawierający tematy wykonywanych obliczeń takie jak: *Świadectwo charakterystyki energetycznej*, *Projektowana charakterystyka energetyczna*, *Audyt energetyczny*, *Audyt remontowy*, *Audyt efektywności energetycznej, Analiza przegród budowlanych*, *Analiza środowiskowo-ekonomiczna, Analiza regulacji temperatury* oraz moduły *Dobór grzejników* i *Klimatyzacja – zapotrzebowanie na moc chłodniczą*. Dzięki temu program automatycznie zoptymalizuje ustawienia, wybierze tylko niezbędne etapy obliczeń oraz określi normy i rozporządzenia tak, aby cały proces obliczeń przebiegał jak najszybciej.

Wybór tematu obliczeń na wysuwanym panelu.

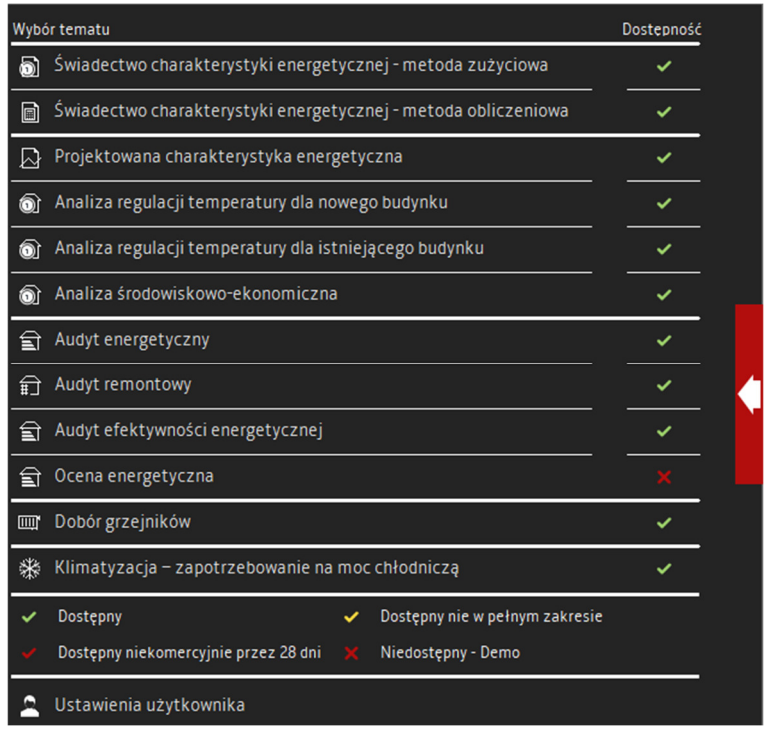

Rys 2. Wysuwany panel wyboru obliczeń

#### *2.1.2 Dane projektu*

W oknie *Dane projektu* audytor musi zdefiniować dane adresowe itp., niezbędne w raporcie do wypełnienia strony tytułowej oraz ogólnych danych budynku. Konieczne jest kompletne wypełnienie danych, aby spełnić wymagania formalne stawiane przez *Rozporządzenie*<sup>1</sup> *.* 

| T ArCADia-TERMOCAD 10.0 Licencia dle WEWNETRZNA, NIEKOMERCY/NA LICENCIA - BITERSOFT [001] - 01. Sekola wyższa (chiód)<br><b>Plik Ustavirnia Pomoc</b>        | $B$ $B$ $B$ $A$ $Y$ $A$ $Y$ $B$ $B$ <sup>3</sup> $Y$ |                                                                        |                                        |            |                |                        |                                                    |          |                                                                                          |                                                                       |         |
|----------------------------------------------------------------------------------------------------|------------------------------------------------------|------------------------------------------------------------------------|----------------------------------------|------------|----------------|------------------------|----------------------------------------------------|----------|------------------------------------------------------------------------------------------|-----------------------------------------------------------------------|---------|
| DANE WEISCIOWE                                                                                                    |                                                      | Dane projektu - Świadectwo charakterystyki energetycznej 2023, WT 2021 |                                        |            |                |                        |                                                    |          |                                                                                          |                                                                       |         |
|                                                                                                    |                                                      |                                                                        |                                        |            |                |                        |                                                    |          |                                                                                          |                                                                       |         |
| n <sub>n</sub><br>$P^*$<br>位<br>话<br>11<br>2x<br>A                                                                                                    | OPIS PROJEKTU                                        |                                                                        |                                        |            |                | Logo.                  | DANE JEDNOSTKI OPRACOWUJACEJ<br>$\bullet$          |          | <b>CAPIE COO IN E</b>                                                                    |                                                                       |         |
| Ostatnio używane<br>01. Szkołe wyższa (chłód).thb<br>-06. Audyt - Kompleksowa modernizacja z ogranicz, śrc                                                   | Mexicounte                                           | 2.042                                                                  | harnor distadaçãos:<br>Woman projektur |            |                |                        |                                                    |          | Lokalizacja budynku: Łódź<br>Stacia                                                      | Stacia                                                                |         |
| 04. Lokale mieszk, z indyw, źródłami ciepła w bud, wiel<br>-03. Budynek pasywny.thb<br>02. Kamienica + sklep (chłód) thb                                     | Only                                                 | Szkoła wyższa                                                          |                                        |            |                |                        | <b>INTERsoft</b><br>GENERALNY DYSTRYRUTOR ACADIANO |          | meteorologiczna:<br>tódź - Lublinek<br>Stacja klimatyczna:                               | aktynometryczna:<br>Łódź - Lublinek                                   |         |
| - Szablony<br>Przegrody                                                                                                    |                                                      |                                                                        |                                        |            |                |                        |                                                    |          | <b>Łódź Lublinek</b>                                                                     |                                                                       |         |
| Dach z betonu gr. 24cm z dociegłeniem gr. 8cm.btt<br>Dach z betonu gr. 29cm z dociepleniem gr. 25cm btt<br>Dach z blachy gr. 2cm z dociepleniem gr. 20cm.btt | <b>Lists</b><br><b>ODDACHWATIA</b>                   | 28 kwistola 2023 W                                                     |                                        |            |                | Nazawi<br>NP.          | <b>ArCADiasoft Chudzik sp. 1</b><br>725-10-76-010  |          | Temperatura<br>zewnętrzna: -20                                                           |                                                                       |         |
| Dach z blachy trapazowej gr. 2cm z dociepleniem gr<br>Sciana zew z ball drewnianych gr. 14cm z dociesten                                                     | <b>DANE BUDYNKU</b><br>Nazau.                        | <b>INTERvolt</b>                                                       |                                        |            |                | <b>RECON</b>           | 472347809                                          |          | Rodzaj budynku:                                                                          | Przeznaczenie                                                         |         |
| Šciene zew z beteru komśrkowego gr. 24cm z doch<br>Šciana zew z betonu komtrkowego gr. 24cm z dock                                                           | Adres<br>Wolawichtwo                                 | LÓDZKIE                                                                |                                        |            |                | Adres                  |                                                    |          | Użyteczności<br>publicznej                                                               | budynku:<br>Szkolnictwo wyższe                                        |         |
| Šciene zew z beteriu komśrkowego gr. 24cm z dobie<br>Šciana zew z betonu komtrkowego gr. 24cm z doci-                                                        | Power                                                | Łódź                                                                   |                                        |            |                | Adres<br>No            | ul. Siarkiawieza<br><b>3587</b>                    |          | Charakter budynku:                                                                       |                                                                       |         |
| Dans adresswe<br>Norm-                                                                                                    | <b>Gmira</b>                                         | Łódż gmina miejska                                                     | Kad                                    |            | 93-057         | Montawett              | Łódź                                               |          | Nowen.<br>projektowany                                                                   | Rok budowy: 2023                                                      |         |
|                                                                                                    | Melsowed.                                            | <b>Fork</b>                                                            | N: doma                                |            | 85/87          | Ked.                   | 90.067                                             |          | Norma do obliczeń współczynnika                                                          |                                                                       |         |
|                                                                                                    | Adress                                               | ul. Slenklewicza                                                       | Niferate                               |            | $\overline{a}$ | Workworthum:           | LÓDZKIE                                            |          | przenikania: PN-EN ISO 6946                                                              |                                                                       |         |
|                                                                                                    | <b>DANE INVESTORA</b><br>Nazwar                      | <b>ArCADiasoft Chudzik sp. J.</b>                                      | PESEL                                  | ×          |                | letelon<br><b>Fax:</b> | +48.42.6891111<br>+48 42 6891100                   |          | Norma do obliczeń sezonowego<br>zapotrzebowania na ciepło budynku:<br>Wg rozp. MliR 2015 |                                                                       |         |
|                                                                                                    | Adres                                                |                                                                        |                                        |            |                | Dane osobowe           |                                                    |          | Norma do obliczeń strat ciepła przez grunt                                               |                                                                       |         |
|                                                                                                    | Adres.                                               | ul. Sienkiewicze                                                       | N                                      | 85/87      |                | 1 ister                | projektantów                                       |          | dla budynku: PN-EN 12831                                                                 |                                                                       |         |
|                                                                                                    | Melscowsko                                           | <b>Finds</b>                                                           | Ked                                    | $90 - 657$ |                | ArCADISouth INTERact:  | <b>EX</b>                                          |          | WINESOFFING                                                                              |                                                                       |         |
|                                                                                                    | Woleaddawa                                           | LÓDZKIE                                                                |                                        |            |                |                        |                                                    | $\times$ | Kubatura budynku: 15160,00 m <sup>2</sup>                                                |                                                                       |         |
| <b>3</b> seguso constantolo<br>$-400$<br>$-555$<br>$-300$<br>$-560$<br>201                                                                                   | Telefant                                             | +48 42 6891111                                                         | Fax                                    |            | +48 42 6891100 |                        |                                                    |          | Kubatura<br>pomieszczeń<br>ogrzewanych:<br>15160.00 m                                    | Kubatura<br>pomieszczeń<br>nieogrzewanych:<br>$0.00 \text{ m}$        |         |
| Wibbriothiczen<br>Dane protektu                                                                                                    |                                                      |                                                                        |                                        |            |                |                        |                                                    |          | Powierzchnia<br>budynku Ac:<br>4101.20 m <sup>2</sup>                                    | Powierzchnia<br>zabudowy Az:<br>1218.90 m <sup>2</sup>                |         |
| Dane o budynitur<br>DANE WEISCIOWE<br>OBLICZENIA CIEPLNE<br>CERTYFIKAT                                                                                       |                                                      |                                                                        |                                        |            |                |                        |                                                    |          | <b>Powierzchnia</b><br>pomieszczeń<br>ogrzewanych:<br>4101.20 m <sup>2</sup>             | Powierzchnia<br>pomieszczeń<br>nicogrzewanych:<br>0.00 m <sup>2</sup> |         |
| <b>RAPORTY</b>                                                                                                    |                                                      |                                                                        |                                        |            |                |                        |                                                    |          | Wentylacja stref                                                                         |                                                                       |         |
|                                                                                                    |                                                      |                                                                        |                                        |            |                |                        |                                                    |          |                                                                                          |                                                                       |         |
| D/121                                                                                                    | п                                                    | 12<br>m<br><b>D</b>                                                    |                                        | R.         | <b>Inc.</b>    |                        |                                                    |          |                                                                                          |                                                                       | Zanknij |

Rys 3. Okno dane projektu

## *2.1.3 Dane o budynku*

W oknie *Dane o budynku* konieczne jest określenie systemów obecnych w budynku oraz podstawowych parametrów budynku takich jak: przeznaczenie, lokalizacja, strefa klimatyczna, rok budowy. Dane klimatyczne będą potrzebne do dalszych obliczeń sezonowego zapotrzebowania na ciepło, pozostałe dane pojawią się m.in. w raporcie certyfikatu.

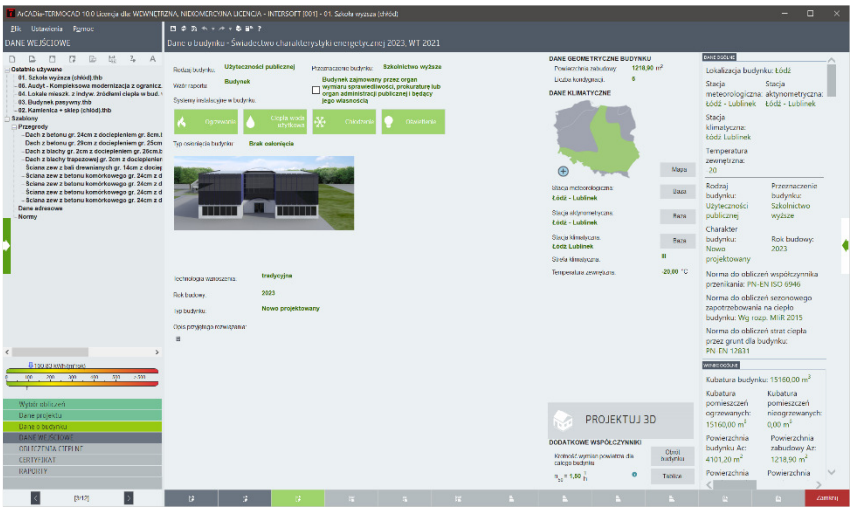

Rys 4. Okno dane o budynku

## *2.1.4 Obliczenia współczynników U i R*

W oknie *Definicje przegród* użytkownik musi zdefiniować wszystkie przegrody występujące w ocenianym budynku i wykonać obliczenia oporu *R<sup>c</sup>* i współczynnika *U* przegród.

| T ArCADia-TERMOCAD 10.0 Licensis dis: WEWNETRZNA, NIEKOMERCY/NA LICENCIA - INTERSOFT [001] - 01. Sekola wyzsza (chłód) |                          |                                                                                                    |                                                              |                 |              |             |       |                          |                                               |                                    |                                      |         |
|----------------------------------------------------------------------------------------------------|--------------------------|----------------------------------------------------------------------------------------------------|--------------------------------------------------------------|-----------------|--------------|-------------|-------|--------------------------|-----------------------------------------------|------------------------------------|--------------------------------------|---------|
| Blic Edyca Ustawiania Pomoc                                                                                            |                          | $P$ $Q$ $B$ $A$ $Y$ $A$ $Y$ $Q$ $D$ $Y$                                                                                 |                                                              |                 |              |             |       |                          |                                               |                                    |                                      |         |
| <b>OBLICZENIA CIEPLNE</b>                                                                                              |                          | Definicje przegród - Świadectwo charakterystyki energetycznej 2023, WT 2021                                             |                                                              |                 |              |             |       |                          |                                               |                                    |                                      |         |
| $+ \times$ h 5 #                                                                                                    | Waschrości przegrody     |                                                                                                    |                                                              |                 |              |             |       |                          |                                               |                                    |                                      |         |
| $-201804$<br>$-$ PG <sub>2</sub>                                                                                       | Typ:                     | <b>Sciena</b> zewnętrzna                                                                                                | Mostek ciephy przegrady                                      |                 |              |             |       |                          |                                               |                                    |                                      |         |
| $-22882$                                                                                                    | Nazwa                    | Sciena zewnętrzna gr. 40 cm                                                                                             | EWIFE W                                                      | cetter          |              |             |       |                          |                                               |                                    |                                      |         |
| $\frac{60}{124}$                                                                                                    | Synbol                   | 52.1                                                                                                    |                                                              |                 |              |             |       |                          |                                               |                                    |                                      |         |
| <b>III</b> SW <sub>1</sub><br>$-1.002$                                                                                 | Spoolb oblicarly         | <b>Zdefiniowane</b> warstwy                                                                                             |                                                              |                 |              |             |       |                          |                                               |                                    |                                      |         |
| <b>363</b>                                                                                                    |                          |                                                                                                    |                                                              |                 |              |             |       |                          |                                               |                                    |                                      |         |
| $-22.364$<br>$rac{372}{2}$                                                                                             | Opory cieplne            |                                                                                                    | Pograwki do współ, przenikania Uc<br>Wg.comy, PN-EN ISO 6946 |                 |              |             |       |                          |                                               |                                    |                                      |         |
| <b>MAR SZ 3</b><br><b>SIG 5G 5</b>                                                                                     |                          | $R_{\text{av}} = 0.04 \frac{\text{m2K}}{\text{W}}$ <b>0</b> $R_{\text{av}} = 0.13 \frac{\text{m2K}}{\text{W}}$ <b>0</b> |                                                              |                 |              |             |       |                          |                                               |                                    |                                      |         |
| $III$ SW $2$<br><b>BB SW3</b>                                                                                          |                          |                                                                                                    | $\Delta U_A = 0 \frac{W}{m \Delta V}$                        | <b>ONE</b>      |              |             |       |                          |                                               |                                    |                                      |         |
| $m = 22.4$                                                                                                    |                          |                                                                                                    |                                                              |                 |              |             |       |                          |                                               |                                    |                                      |         |
| $\frac{1}{2}$ 825<br><b>HP</b> DZ 2                                                                                    | Warstwy przegrody<br>10. | <b>Material</b>                                                                                                    |                                                              |                 | $\mathbf{d}$ | $\Lambda$   |       | $\frac{R}{(m/8)/\Omega}$ | $\,$ +                                        |                                    |                                      |         |
| C/12<br>$\triangle$ D <sub>2</sub>                                                                                     |                          | Strone zewiedrzna                                                                                                    |                                                              |                 | <b>Init</b>  | $[$ Wym-K]  |       |                          |                                               |                                    |                                      |         |
| AD1                                                                                                    |                          | Plyta styroplanoma EPS 80-036 FASADA                                                                                    |                                                              |                 | 0,180        |             | 0.036 | 4,444                    | $\times$                                      | Wynid obliczeń                     | $d = 0.80$ m                         |         |
|                                                                                                    | $\mathcal{F}$            | Mur z cocky coramizate) peine)                                                                                          |                                                              |                 | 0,249        |             | 0.770 | 0,312                    | $\rightarrow$                                 | Grubate                            |                                      |         |
|                                                                                                    |                          | Strona www.chrag                                                                                                    |                                                              |                 |              |             |       |                          |                                               | Callowity open.                    | $R_1 = 4.93 \frac{\text{m/pc}}{10}$  |         |
|                                                                                                    |                          |                                                                                                    |                                                              |                 |              |             |       |                          | ı                                             | Celowity workczynnik               | $U_{\odot}$ = 0.20 $\frac{W}{m^3 K}$ |         |
|                                                                                                    |                          |                                                                                                    |                                                              |                 |              |             |       |                          |                                               | pronkenis                          |                                      |         |
|                                                                                                    |                          |                                                                                                    |                                                              |                 |              |             |       |                          | $\mathbb{R}$                                  |                                    |                                      |         |
|                                                                                                    |                          |                                                                                                    |                                                              |                 |              |             |       |                          | Ř                                             |                                    |                                      |         |
|                                                                                                    |                          |                                                                                                    |                                                              |                 |              |             |       |                          | $\stackrel{\rightharpoonup}{\rightharpoonup}$ |                                    |                                      |         |
|                                                                                                    |                          |                                                                                                    |                                                              |                 |              |             |       |                          |                                               |                                    |                                      |         |
|                                                                                                    |                          |                                                                                                    |                                                              |                 |              |             |       |                          |                                               |                                    |                                      |         |
| 3 кортилистов                                                                                                    |                          |                                                                                                    |                                                              |                 |              |             |       |                          |                                               |                                    |                                      |         |
| 100 230 310 400 500 > 500                                                                                              |                          |                                                                                                    |                                                              |                 |              |             |       |                          |                                               |                                    |                                      |         |
|                                                                                                    |                          |                                                                                                    |                                                              |                 |              |             |       |                          |                                               |                                    |                                      |         |
| Definicje przegród                                                                                                    |                          |                                                                                                    |                                                              |                 |              |             |       |                          |                                               |                                    |                                      |         |
| Strefy ciepine<br>Strefy childu                                                                                        |                          |                                                                                                    |                                                              |                 |              |             |       |                          |                                               |                                    |                                      |         |
| DANE WEISCIOWE                                                                                                    |                          |                                                                                                    |                                                              |                 |              |             |       |                          |                                               |                                    |                                      |         |
| ORLICZENIA CIFELNE                                                                                                    |                          |                                                                                                    |                                                              |                 |              |             |       |                          |                                               |                                    |                                      |         |
| CERTYFIKAT                                                                                                    |                          |                                                                                                    |                                                              |                 |              |             |       |                          |                                               |                                    |                                      |         |
| <b>RAPORTY</b>                                                                                                    |                          |                                                                                                    |                                                              |                 |              |             |       |                          |                                               | Wykres for peratury i wykropierna. |                                      |         |
| ĸ<br>[4/12]                                                                                                    | in.                      | $\sim$<br>×                                                                                                    |                                                              | <b>Contract</b> | <b>City</b>  | <b>TANK</b> |       |                          |                                               |                                    | D.                                   | Zankni) |
|                                                                                                    |                          |                                                                                                    |                                                              |                 |              |             |       |                          |                                               |                                    |                                      |         |

Rys 5. Okno definicji przegród

## *2.1.5 Strefy cieplne*

Okno *Strefy cieplne* służy do obliczeń sezonowego zapotrzebowania na ciepło budynku. Dane te potrzebne są do obliczeń świadectwa charakterystyki energetycznej budynku, projektowanej charakterystyki energetycznej, audytu energetycznego oraz aby oszacować roczne zużycie ciepła przez budynek.

| 7 ArCADia-TERMOCAD 10.0 Licencia dia: WEWNETRZNA, NIEKOMERCY/NA LICENCIA - INTERSOFT [001] - 01. Sekola wyzsza (chiód) |                                            |                                                                                |                                                                         |                    |          |                         |                  |                   |                   |                    |                                     |                                                                                |                                |                                   |             |          |
|----------------------------------------------------------------------------------------------------|--------------------------------------------|--------------------------------------------------------------------------------|-------------------------------------------------------------------------|--------------------|----------|-------------------------|------------------|-------------------|-------------------|--------------------|-------------------------------------|--------------------------------------------------------------------------------|--------------------------------|-----------------------------------|-------------|----------|
| Blic Edycia Untawienia Pomoc                                                                                           | ROBAYAVBB7                                 |                                                                                |                                                                         |                    |          |                         |                  |                   |                   |                    |                                     |                                                                                |                                |                                   |             |          |
| OBLICZENIA CIEPLNE                                                                                                    |                                            |                                                                                | Strefy cieplne - Świadectwo charakterystyki energetycznej 2023, WT 2021 |                    |          |                         |                  |                   |                   |                    |                                     |                                                                                |                                |                                   |             |          |
| $+ \times 4$ $\mathbb{R}$ $\mathbb{N}$ $\mathbb{N}$ $\mathbb{N}$ $\mathbb{N}$                                          | Wasciwości strefy                          |                                                                                |                                                                         |                    |          |                         |                  |                   |                   |                    | Wyniki obliczeń                     |                                                                                |                                |                                   |             |          |
| - M. Ogrzewane<br>۸<br>□ B Szkola                                                                                      | Nazwe.                                     | Bakola                                                                         |                                                                         |                    |          |                         |                  |                   |                   |                    | $H_{0}$                             | $-1221.80 - 11$                                                                | Wyniki dla miesiąca<br>Styczeń |                                   |             |          |
| - uil -1.0 Wentvlatornia                                                                                               | ho                                         | Ogrzewana                                                                      |                                                                         |                    |          |                         |                  |                   |                   |                    | $\mathbf{H}_{\mathbf{m}}$           | $-0 - 44$                                                                      |                                |                                   |             |          |
| -8 -1.02 Agregat chlodniczy                                                                                            |                                            |                                                                                | Srednia ważona temperatura                                              |                    |          |                         |                  |                   |                   |                    |                                     | $= 0 \frac{3H}{2}$                                                             |                                | $Q_{11,27}$ = 21372,30 $^{100/3}$ |             |          |
| - all -1.03 Kiatka schodowa<br>-1.04 Permaszczenia techniczne                                                          | $0_{\text{eff}} = 19,76 \text{ }\text{°C}$ |                                                                                | $0 - 19.76$ +C                                                          |                    |          |                         |                  |                   |                   |                    | $\mathbf{H}_{\mathbf{u}\mathbf{u}}$ |                                                                                | $Q_{\rm HIR}$                  | $-29576,05$ $\frac{1000}{200}$    |             |          |
| -LN -1.06 Przedsionek                                                                                                  | Powierzchnia o reg. temperaturze           |                                                                                | Kubatura o reg. temperaturze                                            |                    |          |                         |                  |                   |                   |                    | $\mathbf{u}_\mathrm{m}$             | $= 67,61$ W                                                                    |                                |                                   |             |          |
| ult -1.06 Magazyn                                                                                                    | $A = 4101,20$ m2                           | Poddel                                                                         | $V = 15160.00$ m3                                                       |                    |          |                         |                  |                   |                   |                    |                                     | $= 1279.41$                                                                    | $= 0.91$<br><b>NHar</b>        |                                   |             |          |
| -24 -1.07 Wezel CO<br>-1.08 Pomieszczenie gospodarcze                                                                  | Działanie wiatru                           |                                                                                | Osloniecie przed wiatrem                                                |                    |          |                         |                  |                   |                   |                    | $\Pi_{\rm{trap}}$                   |                                                                                | $t_{\rm H\,m}$ = 1,00          |                                   |             |          |
|                                                                                                    | $a - 0.07$                                 | Tablice                                                                        | $t - 15.00$                                                             | Tablice            |          |                         |                  |                   |                   |                    | $\mathbf{H}_{\mathrm{on}}$          | $= 636.72$ $\frac{W}{K}$                                                       |                                |                                   |             |          |
| yR -1.10 Szatnia                                                                                                    |                                            |                                                                                |                                                                         |                    |          |                         |                  |                   |                   |                    | H.                                  | $= 1916, 13$ W $Q_{\text{Higgs}} = 8749, 82 \frac{100 \text{ m}}{\text{mags}}$ |                                |                                   |             |          |
| -24 -1.11 Przedsionek<br>ull -1.12 Servierownia                                                                        |                                            |                                                                                |                                                                         |                    |          |                         |                  |                   |                   |                    |                                     |                                                                                |                                |                                   |             |          |
|                                                                                                    |                                            |                                                                                |                                                                         |                    |          |                         |                  |                   |                   |                    |                                     | $Q_{H,00} = 30862,03 \frac{1077}{100}$                                         |                                |                                   |             |          |
| -M -1.14 Komunikacja                                                                                                   |                                            |                                                                                |                                                                         |                    |          |                         |                  |                   |                   |                    |                                     |                                                                                |                                |                                   |             |          |
| .N -1.16 Maszynownia<br>HoM 07.1-10                                                                                    | Tryby pracy                                |                                                                                | Straty przez przenicznie                                                | Straty preez gount |          | Straty przez wentylacje |                  | Zydci www.net.com |                   |                    | Zyski od nasloneznienia             |                                                                                | Dodate                         |                                   |             |          |
| JR -1.17 Eazienka D                                                                                                    |                                            |                                                                                |                                                                         |                    | <b>H</b> |                         |                  | w                 | ٨                 | Adol               |                                     | $\cup$                                                                         |                                | Sreaffeno.                        | <b>Hx</b>   | $\sim$   |
| -41-1.18 WC D                                                                                                    | 30<br>Lb.                                  |                                                                                | Przegreda                                                               |                    | [szt.]   | Orientada               | [ <sub>m</sub> ] | [m]               | [m <sup>2</sup> ] | $[\mathfrak{m}^2]$ | Morzid                              | [W/m K]                                                                        | ft.                            | <b>PO</b>                         | <b>DWAT</b> |          |
| JF -1.19 Eazienka M<br>at 30 WC H                                                                                      |                                            | 201 SZ 1-Sciana prwnetrzna cr. 40 cm                                           |                                                                         |                    |          |                         | 1.40             | 5.40              | 1.96              | 1.24               | 0.00                                | 0.20                                                                           |                                | 2330.4                            | 0.3         | $+1$     |
| all -1.21 Pemieszczenie opepodarcze                                                                                    | $\overline{\mathbf{z}}$                    | and L. IOZ 2-Okno gewirdnare                                                   |                                                                         |                    |          |                         | 1.28             | 0.60              | 0.72              |                    | 0.00                                | 0.90                                                                           | - 1                            | $500 - 1$                         | 0.6         |          |
| -all -1.22 Komunikacia                                                                                                 | a<br>d                                     | <b>BB</b> IMV 1-Science wownstrong or, 25cm                                    |                                                                         |                    |          | ь                       | 3,18             | 5.75              | 18,29             | 10,20              | 0.00                                | 1, 11                                                                          | 0,01                           | 10,75                             | 0,0         | $\times$ |
| -1.23 Kistka schodows<br>-M -1.24 Pomieszczenie gospodarcze                                                            | s.                                         | III SW 1-Sciana www.etcha.gr. 25cm<br>## 57.1 Sciana awwashma.or. 40 cm        |                                                                         |                    |          |                         | 3.18<br>3.18     | 5.75<br>4.15      | 18,29<br>13,70    | 18.29<br>13.20     | 0.00<br>0.00                        | 1.71<br>0.20                                                                   | poil                           | 19.75<br>1795.2                   | 0.03<br>2.7 |          |
| $-1.26$ Meason                                                                                                    | ø                                          | 200 SZ 1-Science prwnetrzne cr. 40 cm                                          |                                                                         |                    |          | Is                      | 3.18             | 0.95              | 3.05              | 3.05               | 0.00                                | 0.20                                                                           |                                | STOR 2                            | 0.6         |          |
| -M -1.26 Magazyn                                                                                                    |                                            | III SW 1-Sciena movindrana gr. 25cm                                            |                                                                         |                    |          | ĸ                       | 3.18             | 5.75              | 18.29             | 19.29              | 0.00                                | 1.71                                                                           | 0.01                           | 19.75                             | 0.0         | R        |
| <sub>3</sub> R 1.0 Laboratorium informatyki<br>-24 1.02 Sala VR                                                        | ü                                          | BB SW 1-Science wowerdoms on Zbom                                              |                                                                         |                    |          | ha.                     | 3.18             | 3.35              | 10,65             | 7,58               | 0.00                                | 1, 11                                                                          | 0,01                           | 10,75                             | 0.0         | IN       |
| all 1.03 Sale laboratoryjna                                                                                            | $\ddot{\circ}$                             | 81 - DO 2-DOM www.tehota                                                       |                                                                         |                    |          | w                       | 2.05             | 1.50              | 3,07              |                    | 0.00                                | 1.70                                                                           | 0.01                           | 19.75                             | 0.0         |          |
| 31 1.04 Magazyn                                                                                                    | 10                                         | <b>EE SW 1 Science www.edgma.gr. 25cm</b>                                      |                                                                         |                    |          |                         | 3.18             | 5,75              | 18,79             | 18.29              | 0.001                               | 1,71                                                                           | 0,01                           | 19,75                             | 0.0         | 昂        |
| ult 1.05 Auto<br>J# 1.05 Magazyn                                                                                       | 11                                         | 201 SZ 1-Science prwnetrzne cr. 40 cm                                          |                                                                         |                    |          |                         | 1.41             | 1.40              | 1.98              | 1.24               | 0.00                                | 0.20                                                                           |                                | 2330.2                            | 63          |          |
| v<br><b>H 107 Tankana</b>                                                                                              | 12                                         | $\overline{AB}$ = $022$ -Okno gewretcare<br>ee SZ 1-Sciana aryndrasa or, 40 on |                                                                         |                    |          |                         | 1.28             | 0.60              | 0.72              |                    | 0.00                                | 0.90                                                                           | $\sim$<br>$\sim$               | $23.37 - 1$                       | 0.6         |          |
|                                                                                                    | 13<br>14                                   | © - 072-0line zewnshme                                                         |                                                                         |                    |          |                         | 1.42<br>0.60     | 3.70<br>1,20      | 1,50<br>0,72      | 1,25               | 0.00<br>0.001                       | 0.20<br>0.90.                                                                  | $\sim$                         | <b>Diff.</b><br><b>OWLL</b>       | 0.3<br>0.6  |          |
| В торазкольтерно                                                                                                    | 15                                         | ## 57.1 Sciana awwashima or. 40 cm                                             |                                                                         |                    |          |                         | 1.43             | 1,40              | 1,96              | 1.24               | 0.00                                | 0.20                                                                           |                                | 1755.4                            | 0.3         |          |
| 000 200 300 410 600 5501                                                                                               | 16                                         | Et L 02.2-0km aswerdrate                                                       |                                                                         |                    |          |                         | 0.61             | 1.20              | 0.72              |                    | 0.00                                | 0.90.                                                                          |                                | 2330.4                            | 0.6         |          |
|                                                                                                    | $\overline{17}$                            | 22 52 1-Science aroundrane or, 40 cm                                           |                                                                         |                    |          | ĸ                       | 3.18             | 4.40              | 10.99             | 13.99              | 0.00                                | 0.20                                                                           | $\sim$                         | $3322 - 2$                        | 28          |          |
| Definicle przegród                                                                                                    | 18                                         | <b>BB</b> SW 1-Science wownstrong or, 25cm                                     |                                                                         |                    |          | ы                       | 3.18             | 3,60              | 11, 45            | 8.17               | 0.00                                | 1, 11                                                                          | 0,01                           | 10,75                             | 0,0         |          |
| Strefv clepine                                                                                                    | 19                                         | St. L. DO 2-Drail wearstrap                                                    |                                                                         |                    |          | k                       | 2.05             | 1.50              | 3,07              |                    | 0.00                                | 1.70                                                                           | <b>DAI</b>                     | 19.75                             | 0.01        |          |
| Strefy childu                                                                                                    | 28                                         | ## 57.1 Sciana awwashma.or. 40 cm                                              |                                                                         |                    |          | M                       | 1.43             | 1,40              | 1,96              | 1.06               | 0.00                                | 0.20                                                                           |                                | 1737.2                            | 0.2         |          |
| DANE WEISCIOWE                                                                                                    | 21<br>$\overline{22}$                      | Et = 02.2-0km gewirelrate<br>ass SZ 1-Science anymphone on, 40 cm              |                                                                         |                    |          | W<br>w                  | 0.61<br>1.41     | 1.50<br>1.40      | 0.50              | 1.06               | 0.00<br>0.00                        | 0.90                                                                           | $\sim$                         | 2330.00<br>STOR #                 | 0.8         |          |
| ORLICZENIA CIEPLNE                                                                                                    | 23                                         | CD = 0/2-08no zovindrzno                                                       |                                                                         |                    |          | w                       | 0.55             | 1,50              | 1.96<br>0, 00     |                    | 0.00                                | 0.20<br>0,90                                                                   | $\sim$                         | 86.                               | 0.2<br>0.01 |          |
| <b>CERTYFIKAT</b>                                                                                                    | 24                                         | see SZ 1-Šdana zewnahrma gr. 40 gm                                             |                                                                         |                    |          | w                       | 1.40             | 1,40              | 1,96              | 1.06               | 0.00                                | 0.20                                                                           | $\sim$                         | <b>OWLL</b>                       | 02          |          |
| <b>RAPORTY</b>                                                                                                    | 25<br>霥                                    | L. 07.2 Olno zewnehrme                                                         |                                                                         |                    |          | w                       | 6.67             | 1.50              | 0,50              |                    | 0.00                                | 0.90                                                                           |                                | 1737-1                            | 0.8         |          |
|                                                                                                    | 26                                         | 201 52.1-Sciena pewnetrate or, 40 on                                           |                                                                         |                    |          | w                       | 1.41             | 1.40              | 1.98              | 1.06               | 0.00                                | 0.20                                                                           |                                | 2330.00                           | 0.2         |          |
| (64.2)                                                                                                    |                                            | $\mathbf{B}$                                                                   |                                                                         |                    |          |                         |                  |                   |                   |                    |                                     |                                                                                |                                |                                   |             | Zanknij  |
|                                                                                                    |                                            |                                                                                |                                                                         |                    |          |                         |                  |                   |                   |                    |                                     |                                                                                |                                |                                   |             |          |
|                                                                                                    |                                            |                                                                                |                                                                         |                    |          |                         |                  |                   |                   |                    |                                     |                                                                                |                                |                                   |             |          |
| Rys 6.                                                                                                    |                                            |                                                                                | Okno stref cieplnych                                                    |                    |          |                         |                  |                   |                   |                    |                                     |                                                                                |                                |                                   |             |          |
|                                                                                                    |                                            |                                                                                |                                                                         |                    |          |                         |                  |                   |                   |                    |                                     |                                                                                |                                |                                   |             |          |

*PO WYKONANIU OBLICZEŃ CIEPLNYCH UŻYTKOWNIK ROZPOCZYNA PRACĘ Z MODUŁEM CERTYFIKAT.* 

## **2.2 KROK 2 – OGRZEWANIE I WENTYLACJA**

Pierwszym etapem w module *Certyfikat,* zmierzającym do wykonania świadectwa charakterystyki energetycznej, jest określenie sposobu zaopatrzenia budynku (lub części budynku) w ciepło oraz jego rozprowadzenia. Pozwoli to na określenie poszczególnych sprawności systemu grzewczego, koniecznych do wyliczenia rocznego zapotrzebowania energii końcowej na cele systemu ogrzewania i wentylacji.

#### **Metoda obliczeniowa**

|                                                                                                    |                                                                                                    | 7 ArCADia-TERMOCAD 10.0 Licença dix WEWNETRZNA, NIEKOMERCY/NA LICENCIA - BITERSOFT [001] - 01. Sekola wyzsza (chiód)                                                                                                    |                                          |                                                                                                    |                                                                                                    |                                                                                                    |
|----------------------------------------------------------------------------------------------------|----------------------------------------------------------------------------------------------------|----------------------------------------------------------------------------------------------------|------------------------------------------|----------------------------------------------------------------------------------------------------|----------------------------------------------------------------------------------------------------|----------------------------------------------------------------------------------------------------|
| Blik Edycja Ustawiania Pomoc                                                                                                    | ROBAYAVBB7                                                                                                    |                                                                                                    |                                          |                                                                                                    |                                                                                                    |                                                                                                    |
| CERTYFIKAT                                                                                                    |                                                                                                    | Ogrzewanie i wentylacja - Świadectwo charakterystyki energetycznej 2023, WT 2021                                                                                                    |                                          |                                                                                                    |                                                                                                    |                                                                                                    |
| <b>D + A &amp; x Q R</b><br>$\ddot{\circ}$<br>E Certvillat<br><b>Call Schole</b>                                                                                                    | Names Stocks excels                                                                                                    | wezel clepiny                                                                                                    |                                          | Informacie uzupełniejsce<br>$\overline{\alpha}$                                                                              | WINDI OCCUPAT<br>Kubatura budynku: 15160,00 m <sup>3</sup>                                                                                                    |                                                                                                    |
| -of Budynek referencyjny<br><b>Ellis Lista atref</b><br>$-11.$ Szkola<br>in Zrödis cisols<br>- inf- Współny system ogrzewania i went.<br>and weight clearing 100%.                                       | 3D Procentowy udzał zródła w grupie. 180,00 %<br>Roche zapotrobowane na osorgie utvikowa na<br>polarity ognewang:<br>Wytwarzenie<br>Rodraj palavar<br>Rodzaj zródła ciepła.           | C Obliczony udzal wg Q u<br>$Q_{\rm max} = 30862.03$ m/h<br>Cieplo sieciowe z kogeneracji - Węgiel kamienny<br>Wezel ciepłowniczy kompaktowy z obudowa, o mocy<br>nominalnej do 100kW                                          | Object<br>Tablice.<br>Baza               | Sprawność wytwarzania<br>$W_{47000}$ = 83,87 $^{+100}_{-71}$<br>$W_{\rm m} = 0.00$<br>$n_{112}$ = 0,08                       | Kubatura<br>pomieszczeń<br>ogrzewanych:<br>15160.00 m <sup>2</sup><br>Powierzchnia<br>budynku Ac:<br>4101.20 m <sup>o</sup>                                                                                                    | Kubatura<br>pomieszczeń<br>nicogrzewanych:<br>0.00 m <sup>3</sup><br>Powierzchnia<br>zabudowy Az:<br>1218.90 m <sup>2</sup> |
|                                                                                                    | Requisita<br>Rodraj initialage                                                                                                    | Ogrzawanie wodne z grzeinikami członowymi lab<br>płytowymi w przypadku regulacji centralnej bez<br>automatycznej regulacji miejscowej                                                                                          | Tablice<br>Baza                          | <b>Beza</b><br>Sprawność repulscji<br>$n_{Hs}$ = 0.77<br>Office.<br>$X = 1.00$<br>$H_{\text{min}} = 0.77$                    | Powierzchnia<br>pomieszczeń<br>ogrzewanych:<br>4101.20 m <sup>*</sup>                                                                                                    | Powierzchnia<br>pomieszczeń<br>nieogrzewanych:<br>0.00 <sub>m</sub>                                                         |
|                                                                                                    | Przesyt<br>Rodza instalarzi ogrzewcze:<br>Atumulacia ciecla                                                                                                    | C.o. wodne z lokalnego źródła ciecła usytuowanego w<br>ogrzewanym budysku z zaizolowanymi przewodami.<br>armatura i urzadzeniami, które sa zainstalowane w<br>przestrzeni ogrzewanej<br>System oprzewania bez zasobnika ciepła | <b>Tableco</b><br>Roza<br><b>Tablico</b> | Sprawność przesyłu<br>ONCE<br>$n_{\rm H,0}$ = 0.96<br>Sprawność akumulacji<br>Obbez                                          | Wentylacia stref<br>Typ wentylacji: mechaniczna<br>Strumien powietrza<br>wywiewanego V <sub>m</sub> :<br>15160.00 m <sup>2</sup> /h                                                                                                 | Strumien powietrza<br>nawiewanego Veus<br>15160.00 m <sup>3</sup> /h                                                        |
|                                                                                                    | Paramety produits.<br>Urzadzenia oomocnicze<br>Rozzo zapatzobowanie operał elektrycznej<br>koncower do repeda urzadzeń pomocniczych<br>stolenu cosperanta i werklagi<br>Rodraj palma: | "Magnety" 16994,67 NVD<br>Sied elektroenergelyczna systemowa - Energia<br>elektryczna                                                                                                    | Baza<br><b>Colicz</b>                    | $n_{\text{He}}$ = 1,00<br>Urządzenia pomocnicze<br>$W_{nl}$ = 2,50 $W_{m,00001000}$ = 83,87 $\frac{100}{100}$<br><b>Beza</b> | Sezonowe<br>zapotrzebowanie na<br>ciepło budynku Qy:<br>30862.03 kWh/rok<br>Wskażnik                                                                                                    | Sezonowe<br>zapotrzebowanie na<br>ciepło budynku Qs s<br>na powierzchnie:<br>7.53 kWh/lm <sup>2</sup> rold                  |
| &100.83 KWhitehna<br>930 250 000 410 000 9:000<br>Ogrzesvanie i wentylacja<br>Clepła woda użytkowa<br>Chiodzenie<br>OSwietlenie<br>DANE WEISCIONE<br>ORLICZENIA CIERLNE.<br>CERTYFEKAT<br><b>RAPORTY</b> |                                                                                                    |                                                                                                    |                                          | Sprawność całkowita<br>$n_{\text{max}}$ = 0,72                                                                               | sezonowego<br>zapotrzebowania na<br>cieplo E:<br>2.04 kWh/(m <sup>2</sup> rold)<br>Graniczny wskażnik<br>sezonowego<br>zapotrzebowania na<br>ciento do<br>ogrzewania budynku<br>Ec.<br>30.60 kWh/(m <sup>3</sup> -rold)<br>Trackind | Współczynnik<br>kształtu A/V:<br>0.281/m<br>Mouranteens webi-                                                               |
| 17/121                                                                                                    | $\mathbf{B}$                                                                                                    | п                                                                                                    |                                          |                                                                                                    |                                                                                                    | Zanknij                                                                                                    |
|                                                                                                    |                                                                                                    |                                                                                                    |                                          |                                                                                                    |                                                                                                    |                                                                                                    |

Rys 7. Okno dialogowe Ogrzewanie i wentylacja

Okno dialogowe *Ogrzewanie i wentylacja* składa się z grup: *Wytwarzanie, Regulacja, Przesył, Akumulacja ciepła* oraz *Urządzenia pomocnicze***.** 

#### **Metoda zużyciowa**

Użytkownik może wybrać system c.o. i c.w.u.: rozdzielny lub wspólny. Dla systemu rozdzielnego należy podać ilość zużytego paliwa (ciepło z ciepłowni lub gaz ziemny) osobno dla obu systemów.

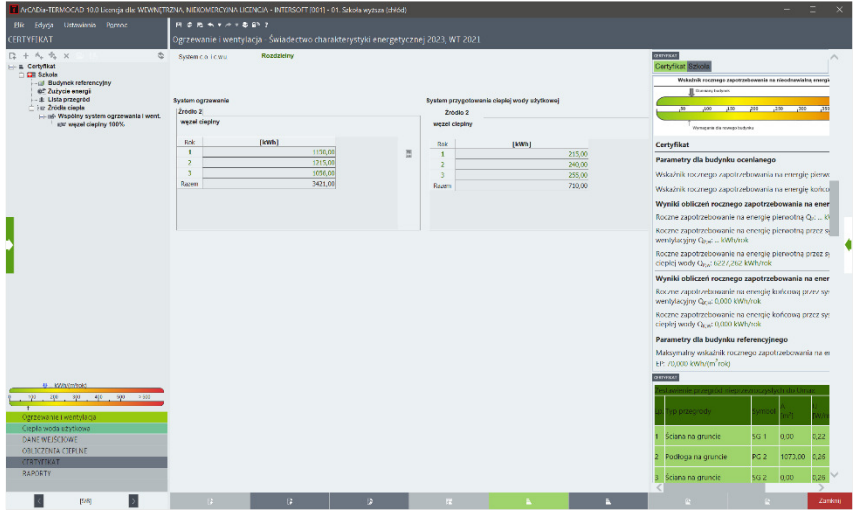

Rys 8. Metoda zużyciowa – system rozdzielny c.o. i c.w.u.

Dla systemu wspólnego należy podać wspólne zużycie (z jednego licznika) gazu ziemnego lub ciepła z ciepłowni na cele c.o. i c.w.u.

| T ArCADia-TERMOCAD 10.0 Licencia dla: WEWNETRZNA, NIEKOMERCYJNA LICENCIA - INTERSOFT [001] - 01. Sekola wyższa (chłód) |                     |                                                                                  |   |    |                                                               |   |                                                                                                    |                                                                                         |              |
|----------------------------------------------------------------------------------------------------|---------------------|----------------------------------------------------------------------------------|---|----|---------------------------------------------------------------|---|----------------------------------------------------------------------------------------------------|-----------------------------------------------------------------------------------------|--------------|
| Blik Edycia Urtawienia Pomoc                                                                                           | ROBAYAVDEN?         |                                                                                  |   |    |                                                               |   |                                                                                                    |                                                                                         |              |
| <b>CERTYFIKAT</b>                                                                                                    |                     | Ogrzewanie i wentylacja - Świadectwo charakterystyki energetycznej 2023, WT 2021 |   |    |                                                               |   |                                                                                                    |                                                                                         |              |
| $D + A$ $A$ $X$<br>$\ddot{\circ}$                                                                                      | System collews      | Wsostny                                                                          |   |    |                                                               |   | <b>GARA OGÓ AVE</b>                                                                                    |                                                                                         |              |
| - a Certylikat<br><b>Call Schole</b>                                                                                   | Pateo:              | Ciepło eleciowe z ciepłowni - Wegiel kamienny                                    |   |    | $W_{G,23} = 98.38 \frac{1 \text{ CO}}{100}$ , $W_{11} = 1,30$ |   | Lokalizacia budynku: Łódź                                                                              |                                                                                         |              |
| -all Budynek referencyjny<br>at Zuryde energi                                                                          |                     |                                                                                  |   |    |                                                               |   | Temperatura<br>zewnętrzna: 20                                                                          |                                                                                         |              |
| - # Lista przegród<br>the Zrödis cisple.<br>- inf- Współny system ogrzewania i went.<br>spr wezel deplny 100%          | Zredlo 2            | System ogrzewanie i przygotowanie okpiej wody użytkowej                          |   |    |                                                               |   | Rednj budyrku:<br>Użyteczności publicznej                                                              | Przeznaczenie<br>budynku:<br>Szkolnictwo wyższe                                         |              |
|                                                                                                    | Rok<br>п            | <b>RWh</b><br>43400,00                                                           |   | b  |                                                               |   | Charakter budynkur<br>Nowo projektowany                                                                | Rok budowy, 2023                                                                        |              |
|                                                                                                    | $\overline{2}$<br>× | 48300.00<br>49500.00                                                             |   |    |                                                               |   | Norma do obliczeń wsoółczynnika przenikania:<br>PN EN ISO 6946                                         |                                                                                         |              |
|                                                                                                    | Razem               | 143200,00                                                                        |   |    |                                                               |   | www.ootuw                                                                                              |                                                                                         |              |
|                                                                                                    |                     |                                                                                  |   |    |                                                               |   | Kubatura budynku: 15160,00 m <sup>3</sup>                                                              |                                                                                         |              |
|                                                                                                    |                     |                                                                                  |   |    |                                                               |   | Kubatura pomieszczeń<br>corzewanych: 0.00 m <sup>3</sup>                                               | Kubatura pomieszczeń<br>ninguy and anycho-<br>$0.00 \text{ m}^3$                        |              |
|                                                                                                    |                     |                                                                                  |   |    |                                                               |   | Powierzchnia budyrku<br>Ac 0.00 m <sup>2</sup>                                                         | Powierachnia<br>zabudowy Az:<br>1218.90 m <sup>2</sup>                                  |              |
|                                                                                                    |                     |                                                                                  |   |    |                                                               |   | <b>Powierzchnia</b><br>pomieszczeń<br>corzewanych: 0.00 m <sup>2</sup>                                 | Powierzchnia<br>pomieszczeń.<br>nicogrzewanych:<br>$0.00$ m <sup>2</sup>                |              |
|                                                                                                    |                     |                                                                                  |   |    |                                                               |   | Wskażnik<br>zapotrzebowania na<br>całkowita energie<br>užytkowa EU <sub>ni</sub> :<br>$MJ/(m^2 + rck)$ | Wskażnik<br>zapotrzebowania na<br>całkowitą energię.<br>pierwotna EP:<br>kWh/(m2 - rok) |              |
|                                                                                                    |                     |                                                                                  |   |    |                                                               |   | <b>JESTAWIE ME PRIZEGOŻO</b>                                                                           |                                                                                         |              |
| U KV/hymhold<br>200 300 40 500 >500<br>$-0.32$                                                                         |                     |                                                                                  |   |    |                                                               |   | <b>SYMBOL</b><br><b>NAZWA</b>                                                                          | Ur:<br><b>TYP</b>                                                                       | [W/m2-K]     |
| Ogrzewanie i wentylacja.<br>Crepla woda użytkowa                                                                       |                     |                                                                                  |   |    |                                                               |   | dana na<br>runde ar. SG t<br>km.                                                                       | Science non<br>puncie.                                                                  | 122          |
| DANE WEISCIOWE<br>OBLICZENIA CIEPLNE                                                                                   |                     |                                                                                  |   |    |                                                               |   | Podłoga na<br>PS <sub>2</sub><br>oruncie                                                               | Podłoga na<br>0.26<br>orunde                                                            |              |
| CERTYFIKAT<br><b>RAPORTY</b>                                                                                           |                     |                                                                                  |   |    |                                                               |   | cimana.<br>unde di<br>$\langle$                                                                        | Sciana na                                                                               | $\checkmark$ |
| $\vert$<br>[58]                                                                                                    | $\mathbb{R}$        | $\overline{G}$                                                                   | D | т. |                                                               | в |                                                                                                    |                                                                                         | Zanknij      |

Rys 9. Metoda zużyciowa – system wspólny c.o. i c.w.u.

## *2.2.1 Sprawność wytwarzania*

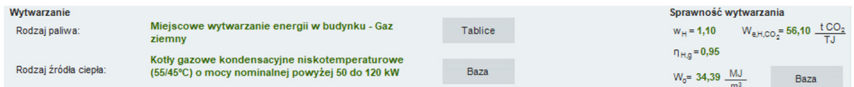

#### Rys 10. Okno doboru sprawności wytwarzania.

W grupie *Wytwarzanie* należy wybrać za pomocą listy rozwijalnej *Rodzaj paliwa* oraz występujący w budynku *Rodzaj źródła ciepła*. Wartości możliwe do wyboru w listach rozwijalnych przedstawione są na podstawie *Rozporządzenia*<sup>1</sup> *.* Istnieje także możliwość podania własnych wartości.

Na podstawie wybranych w grupie *Wytwarzanie* pozycji z list rozwijalnych, w grupie *Sprawność wytwarzania* zostanie dobrana sprawność wytwarzania. Doboru można dokonać również za pomocą przycisku *Tablice*, po naciśnięciu którego otworzy się odpowiednia tabela z *Rozporządzenia*<sup>1</sup> *.*

|                | Sprawności wytwarzania ciepła (dla ogrzewania) w źródłach n H, q                                                                              |        | $\times$     |
|----------------|----------------------------------------------------------------------------------------------------|--------|--------------|
| Lp.            | Rodzai źródła ciepła                                                                                                    | n H, g | Ä            |
|                | Kotły węglowe wyprodukowane:                                                                                                    |        |              |
| 1              | a) przed 1980 r.,                                                                                                    | 0.60   |              |
|                | b) w latach 1980-2000.                                                                                                    | 0.65   |              |
|                | c) po 2000 r.                                                                                                    | 0.82   |              |
|                | Kotły na biomase (słoma), wrzutowe, z obsługą reczną, o mocy:                                                                                 |        |              |
| $\overline{2}$ | a) do 100 kW                                                                                                    | 0.63   |              |
|                | b) powyżej 100 kW                                                                                                    | 0.70   |              |
| $\overline{3}$ | Kotły na biomasę (drewno: polana, brykiety, pellety, zrębki), wrzutowe, z obsługą ręczną, o mocy do 100 kW                                    | 0.65   |              |
|                | Kotły na biomase (słoma) automatyczne o mocy:                                                                                                 |        |              |
| 4              | a) do 100 kW                                                                                                    | 0.70   |              |
|                | b) powyżej 100 kW do 600 kW                                                                                                    | 0.75   |              |
|                | Kotły na biomasę (drewno: polana, brykiety, pellety, zrębki), automatyczne, o mocy:                                                           |        |              |
| 5              | a) do 100 kW                                                                                                    | 0.70   |              |
|                | b) powyżej 100 kW do 600 kW                                                                                                    | 0.85   |              |
| 6              | Kotły na biomasę (słoma, drewno: polana, brykiety, pellety, zrębki), automatyczne, z mechanicznym podawaniem<br>paliwa, o mocy powyżej 600 kW | 0.85   |              |
| $\overline{7}$ | Kominki z zamknietą komorą spalania                                                                                                    | 0.70   |              |
| 8              | Piece kaflowe                                                                                                    | 0.80   |              |
| 9              | Podgrzewacze elektryczne przepływowe                                                                                                    | 0.94   |              |
| 10             | Podgrzewacze elektrotermiczne                                                                                                    | 1,00   |              |
| 11             | Elektryczne grzejniki bezpośrednie: konwektorowe, płaszczyznowe, promiennikowe i podłogowe kablowe                                            | 0.99   |              |
| 12             | Piece olejowe lub gazowe pomieszczeniowe                                                                                                    | 0.84   |              |
| 13             | Kotły na paliwo gazowe lub ciekłe z otwartą komorą spalania (palnikami atmosferycznymi) i dwustawną regulacją<br>procesu spalania             | 0.86   |              |
|                | Kotły niskotemperaturowe na paliwo gazowe lub ciekłe, z zamknieta komora spalania i palnikiem modulowanym, o<br>mocy nominalnej:              |        |              |
| 14             | a) do 50 kW                                                                                                    | 0.87   |              |
|                | b) powyżej 50 do 120 kW                                                                                                    | 0.91   |              |
|                | c) powyżej 120 do 1200 kW                                                                                                    | 0.94   | $\checkmark$ |
|                | Anului                                                                                                    | OK     |              |

Rys 11. Sprawność wytwarzania ciepła

Audytor ma także możliwość podania własnej wartości.

## *2.2.2 Sprawność regulacji*

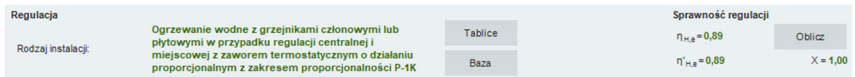

#### Rys 12. Okno doboru sprawności regulacji

W grupie *Regulacja* należy wybrać za pomocą listy rozwijalnej *Rodzaj instalacji*. Wartości możliwe do wyboru w listach rozwijalnych przedstawione są na podstawie *Rozporządzenia*<sup>1</sup> . Istnieje także możliwość podania własnych wartości.

Na podstawie wybranych w grupie *Regulacja* danych z list rozwijalnych, w grupie *Sprawność regulacji* zostanie dobrana sprawność regulacji. Doboru można dokonać również za pomocą przycisku *Tablice*, po naciśnięciu którego otworzy się odpowiednia tabela z *Rozporządzenia*<sup>1</sup> .

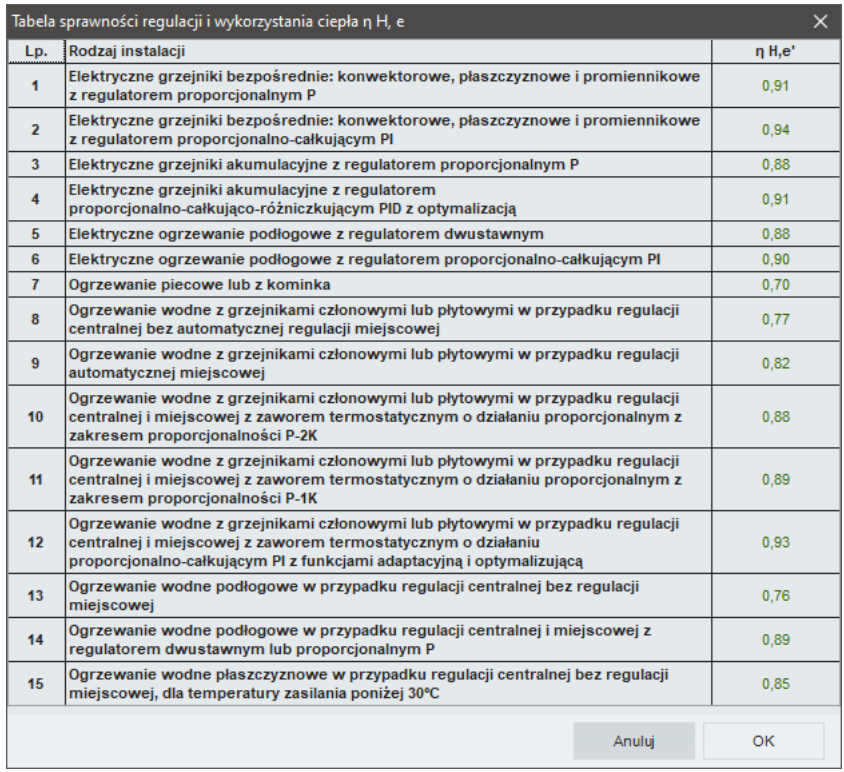

#### Rys 13. Tabela sprawności regulacji i wykorzystania ciepła

Audytor ma także możliwość podania własnej wartości.

#### *2.2.3 Sprawność przesyłu*

| Przesył                       |                                                                                   |         | Sprawność przesyłu |        |
|-------------------------------|-----------------------------------------------------------------------------------|---------|--------------------|--------|
| Rodzaj instalacji ogrzewczej: | Ogrzewanie mieszkaniowe (wytwarzanie ciepła w<br>przestrzeni lokalu mieszkalnego) | Tablice |                    | Oblicz |
|                               |                                                                                   | Baza    | $\eta_{Hd} = 1,00$ |        |

Rys 14. Okno doboru sprawności przesyłu

W grupie *Przesył* należy wybrać za pomocą listy rozwijalnej *Rodzaj instalacji ogrzewczej*. Wartości możliwe do wyboru w listach rozwijalnych przedstawione są na podstawie *Rozporządzenia*<sup>1</sup> .

Na podstawie wybranych w grupie *Przesył* informacji z list rozwijalnych, w grupie *Sprawność przesyłu* zostanie dobrana sprawność przesyłu. Doboru można dokonać również za pomocą przycisku *Tablice*, po naciśnięciu którego otworzy się odpowiednia tabela z *Rozporządzenia*<sup>1</sup> .

|                | Sprawności przesyłu (dystrybucji) ciepła n H, d (wartości średnie)                                                                                                    |        | ×     |
|----------------|----------------------------------------------------------------------------------------------------|--------|-------|
| Lp.            | Rodzaj instalacji ogrzewczej                                                                                                    |        | n H,d |
| 1              | Źródło ciepła w pomieszczeniu (ogrzewanie elektryczne, piec-<br>kaflowy, kominek)                                                                                                    |        | 1.0   |
| $\overline{2}$ | Ogrzewanie mieszkaniowe (wytwarzanie ciepła w przestrzeni<br>lokalu mieszkalnego)                                                                                                    |        | 1,0   |
| 3              | Ogrzewanie centralne wodne z lokalnego źródła ciepła<br>usytuowanego w<br>ogrzewanym budynku, z zaizolowanymi przewodami, armaturą<br>i urządzeniami, które<br>sa zainstalowane w strefie ogrzewanej budynku            |        | 0.96  |
| 4              | Ogrzewanie centralne wodne z lokalnego źródła ciepła<br>usytuowanego w ogrzewanym<br>budynku, z zaizolowanymi przewodami, armaturą i<br>urzadzeniami, które sa<br>zainstalowane w strefie nieogrzewanej budynku         | 0.90   |       |
| 5              | Ogrzewanie centralne wodne z lokalnego źródła ciepła<br>usytuowanego w ogrzewanym<br>budynku, z przewodami, armaturą i urządzeniami bez izolacji<br>cieplnej, które sa<br>zainstalowane w strefie nieogrzewanej budynku | 0.80   |       |
| 6              | Ogrzewanie powietrzne                                                                                                    |        | 0.95  |
|                |                                                                                                    | Anuluj | OK    |

Rys 15. Sprawność przesyłu ciepła

Audytor ma możliwość podania własnej wartości bądź wyliczenia wartości sprawności, naciskając przycisk *Oblicz*. Otworzy się wtedy okno pomocnicze:

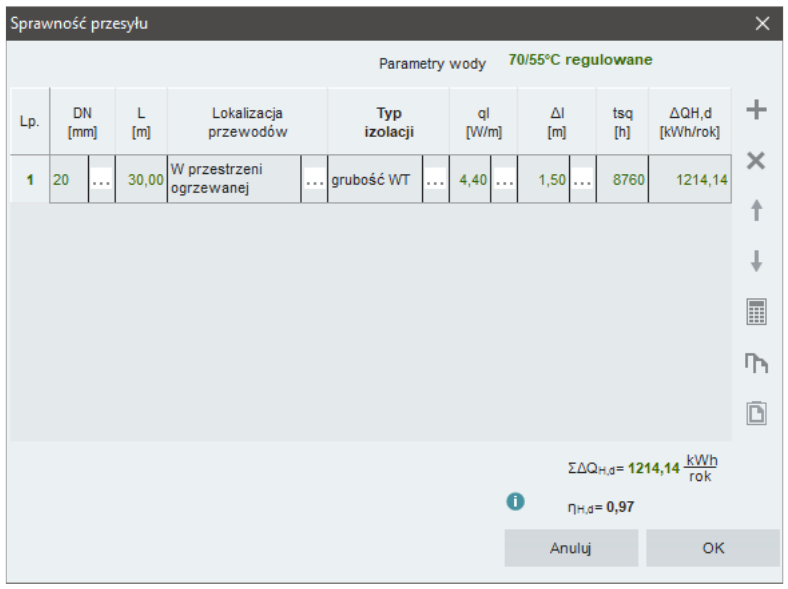

#### Rys 16. Sprawność przesyłu – okno pomocnicze

W tabeli umożliwiono dodawanie nowych wierszy i usuwanie istniejących.

*Parametry wody* – użytkownik wybiera jeden z wariantów, na podstawie którego wstawiane będą wartości *ql* (jednostkowa strata ciepła przewodów) w tabeli.

*DN –* średnica przewodów centralnego ogrzewania, [mm].

*L* **–** długość tych przewodów, [m].

*Lokalizacja przewodów* decyduje, czy przewody są na zewnątrz czy wewnątrz osłony izolacyjnej budynku (w przestrzeni ogrzewanej czy nieogrzewanej).

*tsq* **–** czas trwania sezonu grzewczego, [h], to wartość pobierana domyślnie przez program bądź wpisywana samodzielnie przez audytora.

Pozostałe wartości w tabeli są wyliczane na podstawie wprowadzonych danych przy pomocy wzorów podanych w *Rozporządzeniu*<sup>1</sup> .

| Akumulacja ciepła    |                                        |         | Sprawność akumulacji |
|----------------------|----------------------------------------|---------|----------------------|
| Parametry zasobnika: | System ogrzewania bez zasobnika ciepła | Tablice | Oblicz               |
|                      |                                        | Baza    | $\eta_{HS} = 1,00$   |

Rys 17. Okno doboru sprawności akumulacji.

W grupie *Akumulacja ciepła* należy wybrać za pomocą listy rozwijalnej *Parametry zasobnika ciepła*. Wartości możliwe do wyboru w listach rozwijalnych przedstawione są na podstawie *Rozporządzenia*<sup>1</sup> .

Na podstawie wybranych informacji z list rozwijalnych, w grupie *Sprawność akumulacji* zostanie dobrana wartość sprawności. Doboru można dokonać również za pomocą przycisku *Tablice*, po naciśnięciu którego otworzy się odpowiednia tabela z *Rozporządzenia*<sup>1</sup> .

|     | Sprawności akumulacji ciepła                                                               |        |                  |  |
|-----|--------------------------------------------------------------------------------------------|--------|------------------|--|
| Lp. | Parametry systemu ogrzewania                                                               |        | n <sub>H,s</sub> |  |
|     | Zasobnik ciepła w systemie ogrzewania o<br>parametrach 70/55°C w przestrzeni ogrzewanej    |        | 0.93             |  |
| 2   | Zasobnik ciepła w systemie ogrzewania o<br>parametrach 70/55°C w przestrzeni nieogrzewanej |        | 0.90             |  |
| 3   | Zasobnik ciepła w systemie ogrzewania o<br>parametrach 55/45°C w przestrzeni ogrzewanej    | 0.95   |                  |  |
| 4   | Zasobnik ciepła w systemie ogrzewania o<br>parametrach 55/45°C w przestrzeni nieogrzewanej |        | 0.93             |  |
| 5   | System ogrzewania bez zasobnika ciepła                                                     |        | 1.00             |  |
|     |                                                                                            | Anului | OK               |  |

Rys 18. Sprawność układu akumulacji w systemie grzewczym

Audytor ma także możliwość podania własnej wartości bądź wyliczenia wartości sprawności, naciskając przycisk *Oblicz*. Otworzy się wtedy okno pomocnicze:

|              | Sprawność akumulacji ciepła |                                                                                 |                                                                                                    |                          | $\times$  |
|--------------|-----------------------------|---------------------------------------------------------------------------------|----------------------------------------------------------------------------------------------------|--------------------------|-----------|
| Lp.          | V<br>[dm <sup>3</sup> ]     | qs<br>$[W/dm^3]$                                                                | tsg<br>$[h] % \begin{center} % \includegraphics[width=\linewidth]{imagesSupplemental_3.png} % \end{center} % \caption { % \textit{DefNet} of the estimators in the image. % \textit{DefNet} of the image. % \textit{DefNet} of the image. % \textit{DefNet} of the image. % \textit{DefNet} of the image. % \textit{DefNet} of the image. % \textit{DefNet} of the image. % \textit{DefNet} of the image. % \textit{DefNet} of the image. % \textit{DefNet} of the image. % \textit{DefNet} of the image. % \textit{DefNet} of the image. % \textit{DefNet} of the image. % \textit{DefNet} of the image. % \textit{DefNet} of the image.$ | <b>AQhs</b><br>[kWh/rok] | $\ddot{}$ |
| $\mathbf{1}$ | 500,00                      | $0,40$                                                                          | 8760,00                                                                                                    | 1752,00                  | ×         |
|              |                             |                                                                                 |                                                                                                    |                          | H         |
|              |                             |                                                                                 |                                                                                                    |                          | ባካ        |
|              |                             |                                                                                 |                                                                                                    |                          | Ō         |
|              |                             |                                                                                 |                                                                                                    |                          |           |
|              |                             |                                                                                 |                                                                                                    |                          |           |
|              |                             |                                                                                 |                                                                                                    |                          |           |
|              |                             | ΣΔQ <sub>H,S</sub> = 1752,00 $\frac{kWh}{rok}$ <b>θ</b> n <sub>H,S</sub> = 0,95 | Anuluj                                                                                                    | OK                       |           |

Rys 19. Sprawność akumulacji ciepła – okno pomocnicze

Tabela ma możliwość dodawania nowych wierszy i usuwania istniejących.

W tabeli, w celu obliczenia wartości sprawności akumulacji ciepła, należy określić pojemność zasobnika ciepła *V*. Na podstawie wcześniej wprowadzonych danych zostanie określona jednostkowa strata ciepła zasobnika ciepła *qs.* 

*tsg* **–** czas trwania sezonu grzewczego to wartość pobierana domyślnie przez program bądź wpisywana samodzielnie przez audytora.

Pozostałe wartości w tabeli są wyliczane na podstawie wprowadzonych danych przy pomocy wzorów podanych w *Rozporządzeniu*<sup>1</sup> .

#### *2.2.5 Sprawność całkowita*

Ostatnią sprawnością, którą odnajdziemy w module *Certyfikat* w *Ogrzewaniu i wentylacji* jest *Sprawność całkowita*. Sprawność ta wyliczana jest jako iloczyn sprawności cząstkowych.

> Sprawność całkowita  $n_{H, tot} = 0.85$

Rys 20. Sprawność całkowita

Jeśli użytkownik programu chce dodatkowo scharakteryzować system grzewczy, może w tym celu wypełnić pole *Informacje uzupełniające***.** 

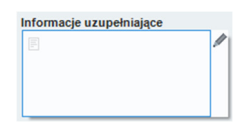

Rys 21. Informacje uzupełniające

#### *2.2.6 Roczne zapotrzebowanie energii elektrycznej końcowej do napędu urządzeń pomocniczych systemu ogrzewania i wentylacji*

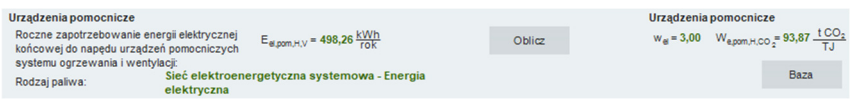

#### Rys 22. Okno Rocznego zapotrzebowania energii elektrycznej końcowej urządzeń pomocniczych

Wartość *Eel,pomH,V* audytor może wpisać samodzielnie lub wyliczyć w oknie aktywowanym przyciskiem *Oblicz.* 

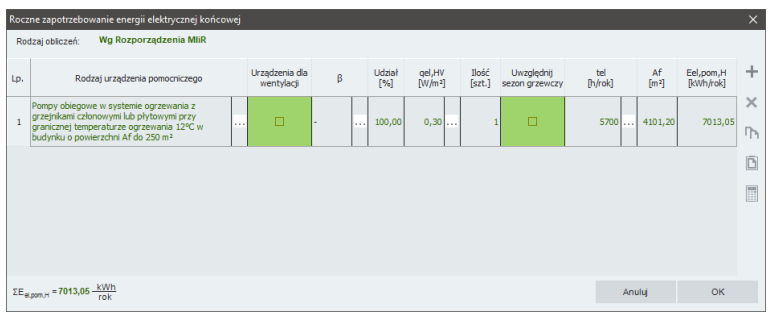

#### Rys 23. Okno pomocnicze do określenia rocznego zapotrzebowania energii końcowej urządzeń pomocniczych

*Rodzaj urządzenia pomocniczego –* użytkownik wybiera z listy jedną z pozycji i na tej podstawie wypełniane są pozostałe kolumny (z wyjątkiem kolumn *Ilość* oraz *Af*, które użytkownik określa samodzielnie).

A<sub>*f*</sub> – powierzchnia pomieszczeń o regulowanej temperaturze, [m<sup>2</sup>], uzupełniana jest ręcznie przez użytkownika. Pozostałe wartości w tabeli są wyliczane na podstawie wprowadzonych danych przy pomocy wzorów podanych w *Rozporządzeniu*<sup>1</sup> .

## *2.3* **KROK 3 – CIEPŁA WODA UŻYTKOWA**

Kolejnym etapem w module *Certyfikat* zmierzającym do wykonania świadectwa charakterystyki energetycznej jest scharakteryzowanie sposobu zaopatrzenia budynku (lub części budynku) w ciepłą wodę użytkową oraz jej rozprowadzenia. Pozwoli to na określenie poszczególnych sprawności systemu, koniecznych do wyliczenia rocznego zapotrzebowania energii końcowej na potrzeby systemu przygotowania ciepłej wody.

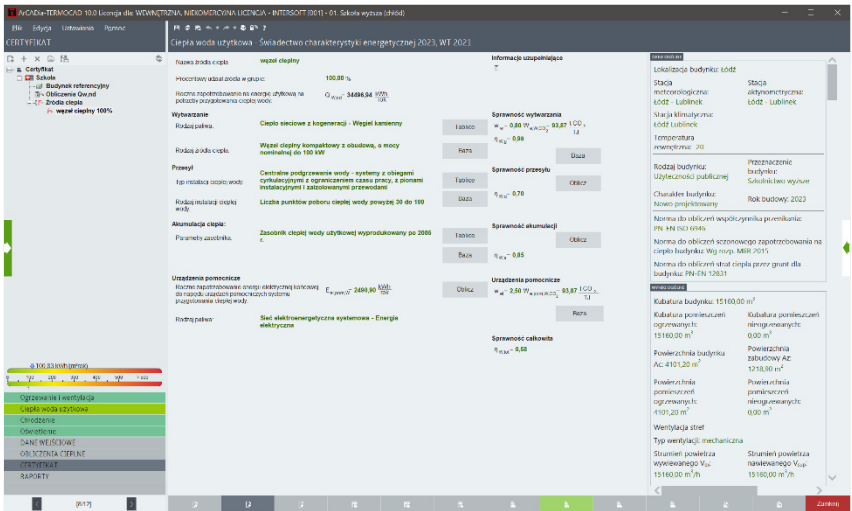

Rys 24. Okno dialogowe Ciepła woda użytkowa

#### *2.3.1 Roczne zapotrzebowanie ciepła użytkowego na cele c.w.u.*

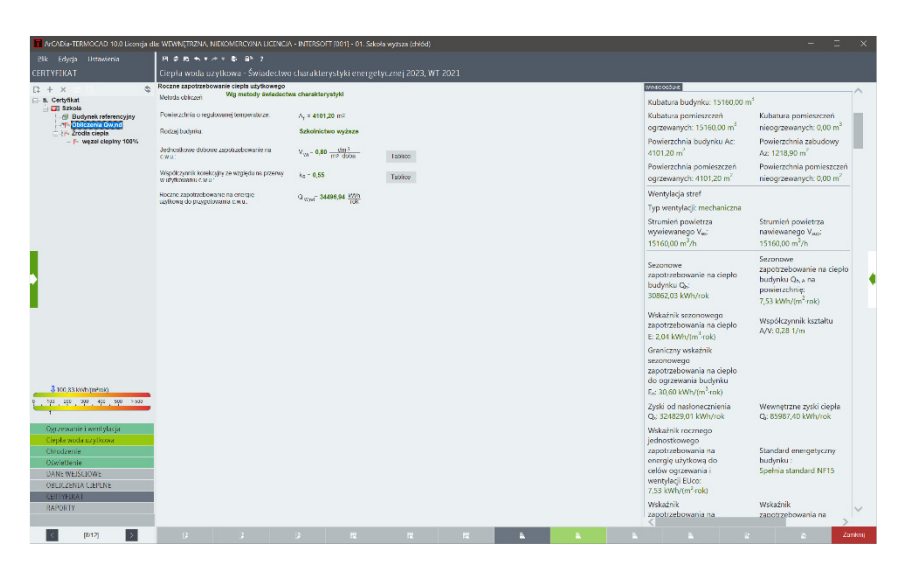

Rys 25. Okno do określenia Rocznego zapotrzebowania ciepła użytkowego na cele c.w.u.

*Af –* powierzchnia pomieszczeń o regulowanej temperaturze, [m<sup>2</sup> ], uzupełniana jest przez program na podstawie danych z obliczeń cieplnych. Pozostałe wartości wybiera się z tablic, a *Qwnd* wyliczane jest na podstawie wprowadzonych danych przy pomocy wzoru podanego w *Rozporządzeniu*<sup>1</sup> .

*Rodzaj budynku –* określony jest w *Danych wejściowych* programu.

*Jednostkowe dobowe zapotrzebowanie na c.w.u.* – dobowe zapotrzebowanie wody w odniesieniu do powierzchni,  $[dm^3/(m^2 \cdot \text{doba})]$ .

*Współczynnik korekcyjny ze względu na przerwy w użytkowaniu c.w.u.* – współczynnik uwzględniający przerwy w użytkowaniu c.w.u. w ciągu doby.

*Roczne zapotrzebowanie na energię użytkową do przygotowania c.w.u.* – roczna ilość energii niezbędna na podgrzanie wody, [kWh/rok].

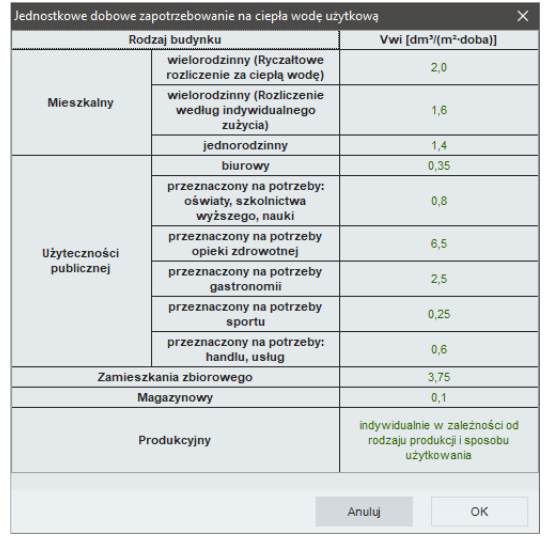

Jednostkowe dobowe zapotrzebowanie na ciepłą wodę Rys 26. Je<br>użytkową

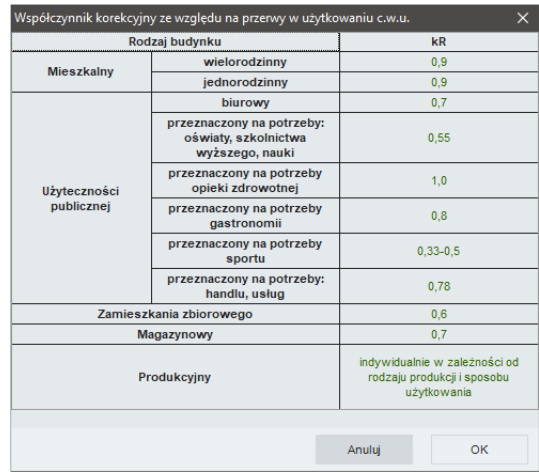

Rys 27. Współczynnik korekcyjny ze względu na przerwy w użytkowaniu c.w.u.

#### *2.3.2 Sprawność wytwarzania*

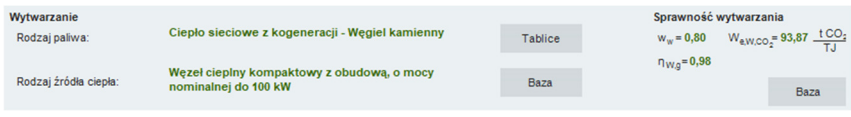

#### Rys 28. Okno doboru sprawności wytwarzania c.w.u.

W grupie *Wytwarzanie* należy wybrać za pomocą listy rozwijalnej *Rodzaj paliwa* oraz występujący w budynku *Rodzaj źródła ciepła*. Wartości możliwe do wyboru w listach rozwijalnych przedstawione są na podstawie *Rozporządzenia*<sup>1</sup> . Istnieje także możliwość podania własnych wartości.

Na podstawie wybranych w grupie *Wytwarzanie* pozycji z list rozwijalnych, w grupie *Sprawność wytwarzania* zostanie dobrana sprawność wytwarzania. Doboru można dokonać również za pomocą przycisku *Tablice*, po naciśnięciu którego otworzy się odpowiednia tabela z *Rozporządzenia*<sup>1</sup> .

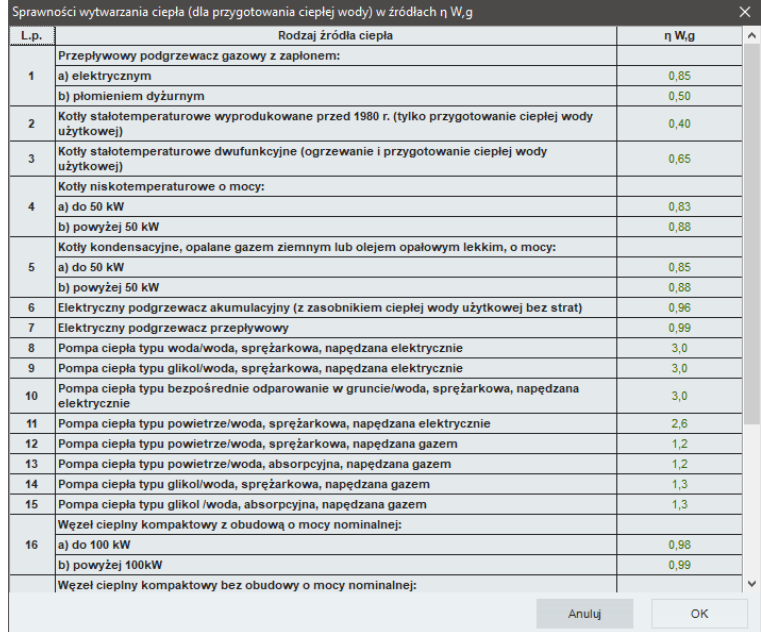

Rys 29. Sprawność wytwarzania ciepła c.w.u.

Audytor ma możliwość podania własnej wartości.

#### *2.3.3 Sprawność przesyłu*

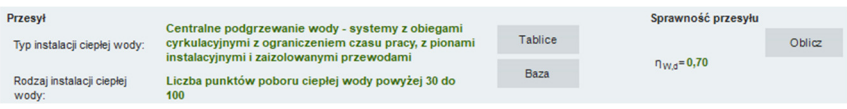

Rys 30. Okno doboru sprawności przesyłu.

W grupie *Przesył* należy wybrać za pomocą listy rozwijalnej *Typ instalacji ciepłej wody* oraz *Rodzaj instalacji ciepłej wody*. Wartości możliwe do wyboru w listach rozwijalnych przedstawione są na podstawie *Rozporządzenia*<sup>1</sup> . Istnieje także możliwość podania własnych wartości.

Na podstawie wybranych w grupie *Przesył* danych z list rozwijalnych, w grupie *Sprawność przesyłu* zostanie dobrana sprawność. Doboru można dokonać również za pomocą przycisku *Tablice*, po naciśnięciu którego otworzy się odpowiednia tabela z *Rozporządzenia*<sup>1</sup> .

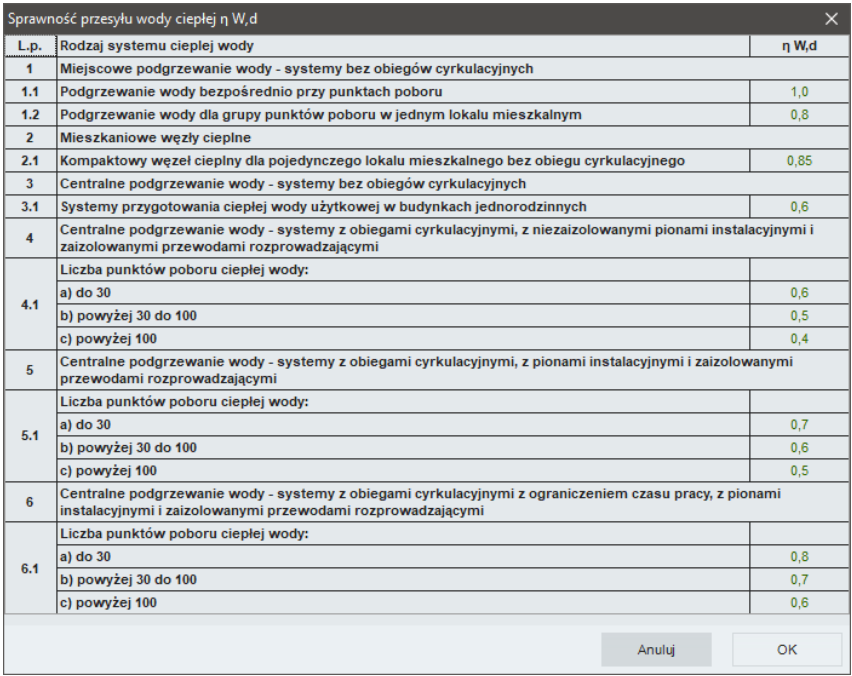

Rys 31. Sprawność przesyłu c.w.u.

Audytor ma możliwość podania własnej wartości lub dokonania obliczeń. Po naciśnięciu przycisku *Oblicz* otworzy się okno pomocnicze:

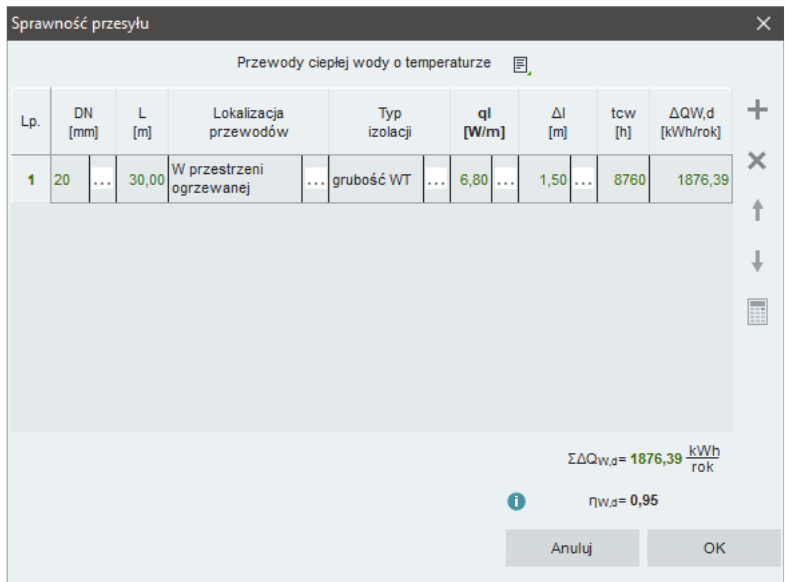

Rys 32. Sprawność przesyłu – okno pomocnicze

Tabela ma możliwość dodawania nowych wierszy i usuwania istniejących.

*Przewody ciepłej wody o temperaturze… –* użytkownik wybiera jeden z wariantów, na podstawie którego wstawiane będą wartości *ql* (jednostkowa strata ciepła przewodów) w tabeli.

*DN –* średnica przewodów ciepłej wody, [mm].

*L –* długość przewodów ciepłej wody, [m].

*Lokalizacja przewodów –* decyduje, czy przewody są na zewnątrz czy wewnątrz osłony izolacyjnej budynku (w przestrzeni ogrzewanej czy nieogrzewanej).

*Typ izolacji* **–** grubość osłony izolacyjnej budynku.

*tcw*– czas trwania sezonu grzewczego, [h], to wartość pobierana domyślnie przez program bądź wpisywana samodzielnie przez audytora.

Pozostałe wartości w tabeli są wyliczane na podstawie wprowadzonych danych przy pomocy wzorów podanych w *Rozporządzeniu*<sup>1</sup> .

## *2.3.4 Sprawność akumulacji*

| Akumulacia ciepła:   |                                                             |                | Sprawność akumulacji |        |
|----------------------|-------------------------------------------------------------|----------------|----------------------|--------|
| Parametry zasobnika: | Zasobnik ciepłej wody użytkowej wyprodukowany po<br>2005 г. | <b>Tablice</b> |                      | Oblicz |
|                      |                                                             | Baza           | $n_{\rm W,s} = 0.85$ |        |
|                      |                                                             |                |                      |        |

Rys 33. Okno doboru sprawności akumulacji

W grupie *Akumulacja ciepła* należy wybrać za pomocą listy rozwijalnej *Parametry zasobnika*. Wartości możliwe do wyboru w listach rozwijalnych przedstawione są na podstawie *Rozporządzenia*<sup>1</sup> .

Na podstawie wybranych informacji z list rozwijalnych w grupie *Sprawność akumulacji* zostanie dobrana wartość sprawności. Doboru można dokonać również za pomocą przycisku *Tablice*, po naciśnięciu którego otworzy się odpowiednia tabela z *Rozporządzenia*<sup>1</sup> .

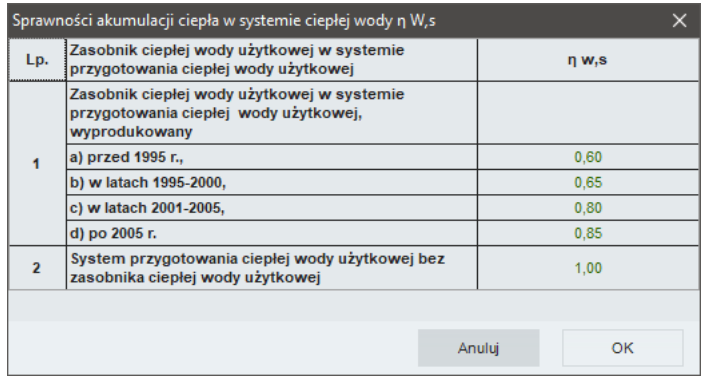

Rys 34. Sprawność akumulacji ciepła w systemie ciepłej wody

Audytor ma możliwość podania własnej wartości bądź wyliczenia wartości sprawności, naciskając przycisk *Oblicz*. Otworzy się wtedy okno pomocnicze:

|              | Sprawność akumulacji ciepła                                |                                |                                                                                                    |                          | $\times$  |
|--------------|------------------------------------------------------------|--------------------------------|----------------------------------------------------------------------------------------------------|--------------------------|-----------|
| Lp.          | V<br>[dm <sup>3</sup> ]                                    | qs<br>[W/dm <sup>3</sup> ]     | tsw<br>$[h] % \begin{center} % \includegraphics[width=\linewidth]{imagesSupplemental_3.png} % \end{center} % \caption { % \textit{DefNet} of the estimators in the image. % \textit{DefNet} of the image. % \textit{DefNet} of the image. % \textit{DefNet} of the image. % \textit{DefNet} of the image. % \textit{DefNet} of the image. % \textit{DefNet} of the image. % \textit{DefNet} of the image. % \textit{DefNet} of the image. % \textit{DefNet} of the image. % \textit{DefNet} of the image. % \textit{DefNet} of the image. % \textit{DefNet} of the image. % \textit{DefNet} of the image. % \textit{DefNet} of the image.$ | <b>AQws</b><br>[kWh/rok] | $\ddot{}$ |
| $\mathbf{1}$ | 500,00                                                     | $0,21$                         | 8760,00                                                                                                    | 919,80                   | ×         |
|              |                                                            |                                |                                                                                                    |                          | H         |
|              |                                                            |                                |                                                                                                    |                          | ባካ        |
|              |                                                            |                                |                                                                                                    |                          | Ō         |
|              |                                                            |                                |                                                                                                    |                          |           |
|              |                                                            |                                |                                                                                                    |                          |           |
|              |                                                            |                                |                                                                                                    |                          |           |
|              | $\Sigma \Delta Q$ <sub>WS</sub> = 919,80 $\frac{KWh}{rok}$ | $\bigoplus$ $\eta_{WS} = 0.98$ | Anuluj                                                                                                    | OK                       |           |

Rys 35. Sprawność akumulacji ciepła – okno pomocnicze

Tabela ma możliwość dodawania nowych wierszy i usuwania istniejących. W tabeli, w celu obliczenia wartości sprawności akumulacji ciepła, należy określić pojemność zasobnika ciepła *V*. Na podstawie wcześniej wprowadzonych danych zostanie określona jednostkowa strata ciepła zasobnika ciepła qs.

tsw **–** czas trwania sezonu grzewczego to wartość pobierana domyślnie przez program bądź wpisywana samodzielnie przez audytora. Pozostałe wartości w tabeli są wyliczane na podstawie wprowadzonych danych przy pomocy wzorów podanych w *Rozporządzeniu*<sup>1</sup> .

## *2.3.5 Sprawność całkowita*

Ostatnią sprawnością, którą odnajdziemy w module *Certyfikat* – *Ciepła woda użytkowa*, jest *Sprawność całkowita*. Sprawność tę otrzymujemy jako iloczyn sprawności cząstkowych.

```
Sprawność całkowita
\eta_{W12} = 0,58
```
Rys 36. Sprawność całkowita systemu c.w.u.

Jeśli użytkownik programu chce dodatkowo scharakteryzować system zaopatrzenia w ciepłą wodę, może w tym celu wypełnić pole *Informacje uzupełniające.*

2.3.6 Ro**zna zapotrzebowanie energii delektrycznej końcowej do** *napedu urządzeń pomocniczych systemu przygotowania ciepłej wody*

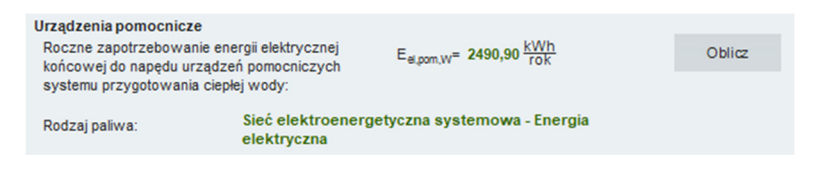

Rys 37. Okno do określenia rocznego zapotrzebowania energii elektrycznej końcowej dla urządzeń pomocniczych systemu c.w.u.

Wartość *Eel,pom,W* audytor może wpisać samodzielnie lub wyliczyć w oknie aktywowanym przyciskiem *Oblicz***.** 

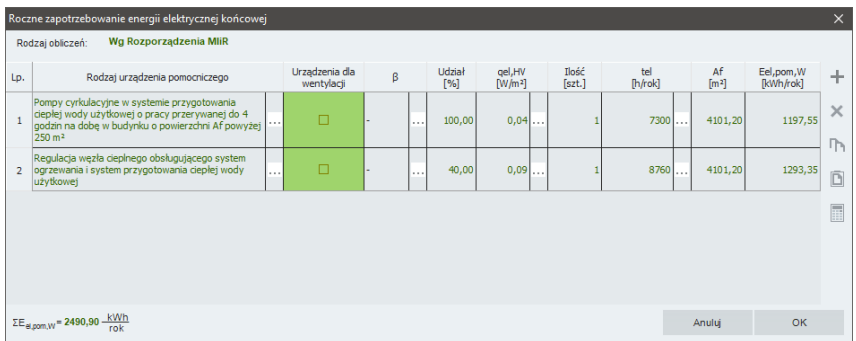

Rys 38. Okno pomocnicze do określenia rocznego zapotrzebowania energii elektrycznej końcowej dla urządzeń pomocniczych systemu c.w.u.

*Rodzaj urządzenia pomocniczego –* użytkownik wybiera z listy jedną z pozycji i na tej podstawie wypełniane są pozostałe kolumny (z wyjątkiem kolumn *Ilość i Af*, które użytkownik określa samodzielnie).

A<sub>*f*</sub> – powierzchnia pomieszczeń o regulowanej temperaturze, [m<sup>2</sup>], uzupełniana jest ręcznie. Pozostałe wartości w tabeli są wyliczane na podstawie wprowadzonych danych przy pomocy wzorów podanych w *Rozporządzeniu*<sup>1</sup> .

#### *UWAGA!*

*Kolejne dwa etapy wykonywania świadectwa charakterystyki energetycznej budynku lub części budynku (np. lokalu), dotyczące działu Chłodzenie oraz działu Oświetlenie, nie są wykonywane dla wszystkich budynków.* 

*Chłodzenie – wykonywane jest tylko w sytuacji, gdy świadectwo charakterystyki energetycznej dotyczy pomieszczeń chłodzonych (klimatyzowanych).* 

*Oświetlenie – wykonywane jest tylko w sytuacji, gdy świadectwo charakterystyki energetycznej dotyczy budynku niemieszkalnego.*

# **2.4 KROK 4 – CHŁODZENIE**

W kolejnym etapie, *Certyfikat,* zmierzającym do wykonania świadectwa charakterystyki energetycznej, charakteryzuje się system zaopatrzenia w chłód oraz jego rozprowadzenie w budynku (lub części budynku). Pozwoli to na określenie poszczególnych sprawności systemu, koniecznych do wyliczenia rocznego zapotrzebowania energii końcowej na potrzeby systemu chłodzenia.

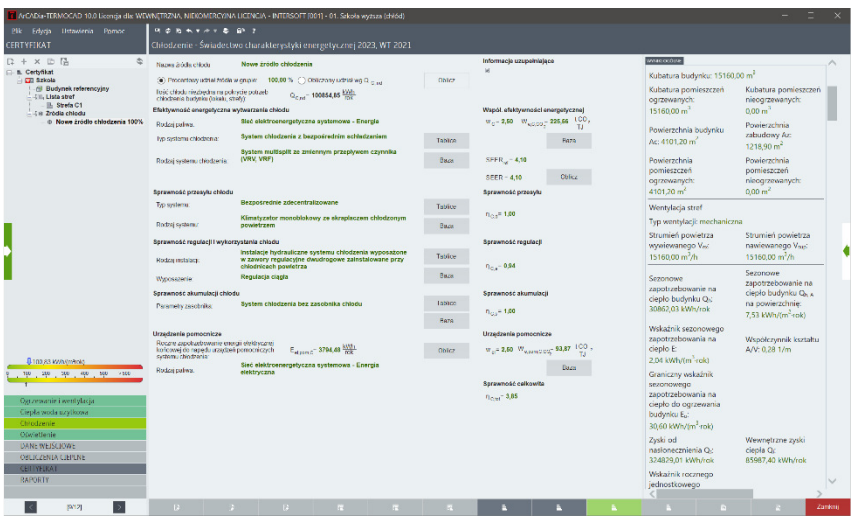

Rys 39. Okno dialogowe Chłodzenie

## *2.4.1 Współczynnik efektywności energetycznej wytwarzania chłodu*

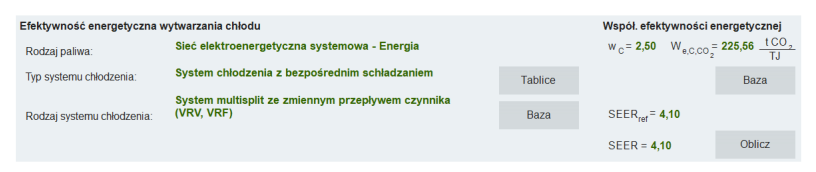

Rys 40. Okno doboru sprawności wytwarzania chłodu

W grupie *Efektywność energetyczna wytwarzania chłodu* należy wybrać za pomocą listy rozwijalnej: *Rodzaj paliwa*, *Typ systemu chłodzenia* występujący w budynku oraz *Rodzaj systemu chłodzenia*. Wartości możliwe do wyboru w listach rozwijalnych przedstawione są na podstawie *Rozporządzenia*<sup>1</sup> . Istnieje także możliwość podania własnych wartości.

Na podstawie wybranych danych z list rozwijalnych w grupie tej zostanie dobrany współczynnik SEER. Doboru można dokonać również za pomocą przycisku *Tablice*, po naciśnięciu którego otworzy się tabela z *Rozporządzenia*<sup>1</sup> .

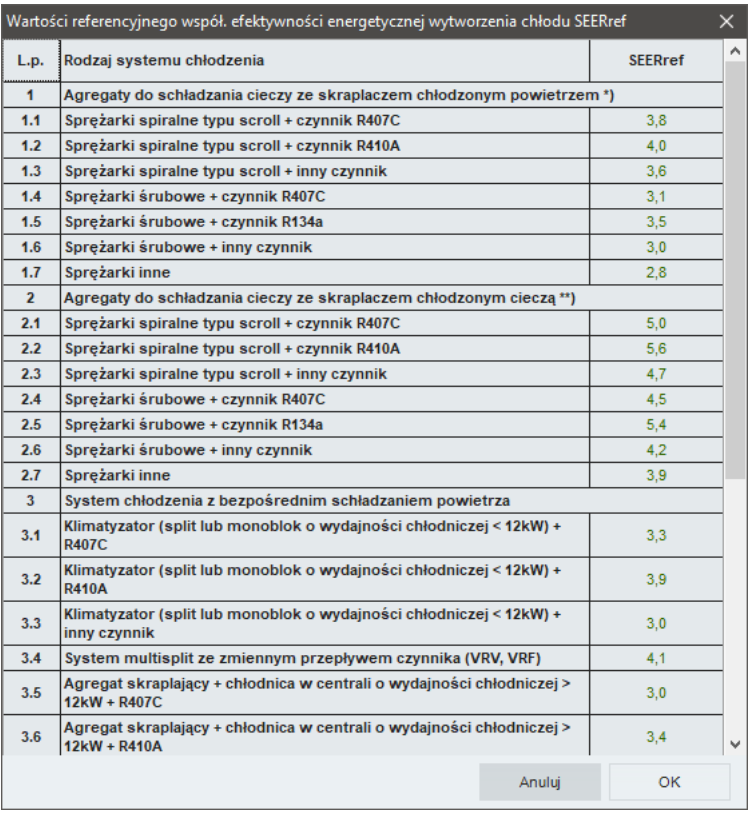

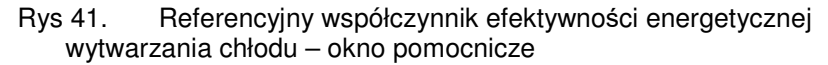

Audytor ma także możliwość podania własnej wartości.

## *2.4.2 Sprawność przesyłu chłodu*

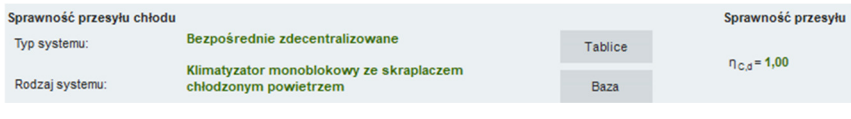

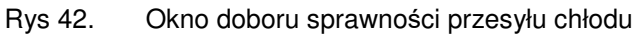

W grupie *Sprawność przesyłu chłodu* należy wybrać za pomocą listy rozwijalnej *Typ systemu* oraz *Rodzaj systemu*. Wartości możliwe do wyboru w listach rozwijalnych przedstawione są na podstawie *Rozporządzenia*<sup>1</sup> . Istnieje także możliwość podania własnych wartości.

Na podstawie wybranych w grupie *Sprawność przesyłu chłodu* informacji z list rozwijalnych zostanie dobrana sprawność. Doboru można dokonać również za pomocą przycisku *Tablice*, po naciśnięciu którego otworzy się tabela z *Rozporządzenia*<sup>1</sup> .

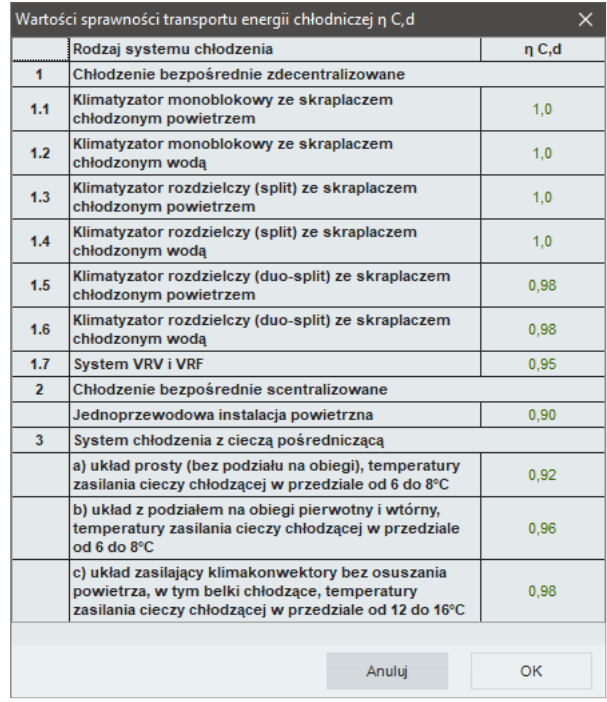

Rys 43. Sprawność transportu energii chłodniczej – okno pomocnicze

Audytor będzie miał także możliwość podania własnej wartości.

## *2.4.3 Sprawność regulacji i wykorzystania chłodu*

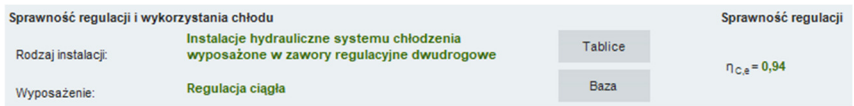

Rys 44. Okno doboru sprawności regulacji i wykorzystania chłodu

W grupie *Sprawność regulacji i wykorzystania chłodu* należy wybrać za pomocą listy rozwijalnej *Rodzaj instalacji* i jej *Wyposażenie.* Wartości możliwe do wyboru w listach rozwijalnych przedstawione są na podstawie *Rozporządzenia*<sup>1</sup> . Istnieje także możliwość podania własnych wartości.

Na podstawie wybranych w grupie *Sprawność regulacji wykorzystania chłodu*  informacji z list rozwijalnych zostanie dobrana sprawność. Doboru można dokonać również za pomocą przycisku *Tablice*, po naciśnięciu którego otworzy się tabela z *Rozporządzenia*<sup>1</sup> .

| Lp.            |                                                                                                    |        | nC,e |  |
|----------------|----------------------------------------------------------------------------------------------------|--------|------|--|
| 1              | Instalacje hydrauliczne systemu chłodzenia<br>wyposażone w zawory regulacyjne dwudrogowe<br>zainstalowane przy chłodnicach powietrza:                                                                                                |        |      |  |
|                | a) regulacja skokowa                                                                                                    |        | 0.92 |  |
|                | b) regulacja ciągła                                                                                                    | 0.94   |      |  |
| $\overline{2}$ | Instalacje hydrauliczne systemu chłodzenia<br>wyposażone w zawory regulacyjne trójdrogowe<br>zainstalowane przy chłodnicach powietrza:                                                                                               |        |      |  |
|                | a) regulacja skokowa                                                                                                    |        | 0.94 |  |
|                | b) regulacja ciągła                                                                                                    | 0.96   |      |  |
| 3              | Instalacje hydrauliczne systemu chłodzenia<br>wyposażone w zawory regulacyjne dwudrogowe z<br>automatycznym równoważeniem ciśnień (typu PIBCV)<br>zainstalowane przy chłodnicach powietrza oraz w<br>elektronicznie sterowaną pompę: |        |      |  |
|                | a) regulacja skokowa                                                                                                    |        | 0.96 |  |
|                | b) regulacja ciągła                                                                                                    | 0.98   |      |  |
|                |                                                                                                    |        |      |  |
|                |                                                                                                    | Anului | OK   |  |

Rys 45. Sprawność regulacji i wykorzystania chłodu – okno pomocnicze

Audytor będzie miał także możliwość podania własnej wartości.

#### *2.4.4 Sprawność akumulacji chłodu*

| Sprawność akumulacji chłodu |                                        |         | Sprawność akumulacji   |
|-----------------------------|----------------------------------------|---------|------------------------|
| Parametry zasobnika:        | System chłodzenia bez zasobnika chłodu | Tablice | $n_{\text{Cs}} = 1,00$ |
|                             |                                        | Baza    |                        |

Rys 46. Okno doboru sprawności akumulacji chłodu

W grupie *Sprawność akumulacji chłodu* należy wybrać za pomocą listy rozwijalnej *Parametry zasobnika*. Wartości możliwe do wyboru w listach rozwijalnych przedstawione są na podstawie *Rozporządzenia*<sup>1</sup> . Istnieje także możliwość podania własnych wartości.

Na podstawie wybranych w grupie danych z listy rozwijanej zostanie dobrana sprawność. Doboru można dokonać również za pomocą przycisku *Tablice*, po naciśnięciu którego otworzy się tabela z *Rozporządzenia*<sup>1</sup> .

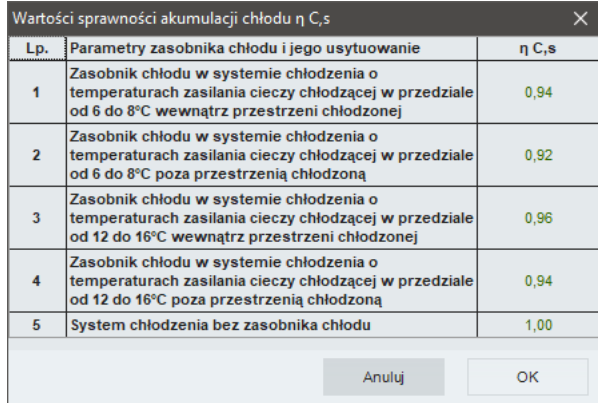

Rys 47. Wartości sprawności akumulacji chłodu

Audytor będzie miał także możliwość podania własnej wartości.

## *2.4.5 Sprawność całkowita*

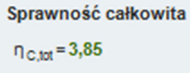

Rys 48. Okno wynikowe sprawności całkowitej

Sprawność całkowita systemu chłodzenia jest liczona jako iloczyn sprawności cząstkowych i współczynnika SEER.

Jeśli użytkownik programu chce dodatkowo scharakteryzować system chłodzenia, może w tym celu wypełnić pole *Informacje uzupełniające.* 

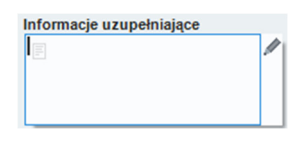

Rys 49. Okno informacji uzupełniających

Ostatnie pole zakładki *Chłodzenie* to *Roczne zapotrzebowanie energii elektrycznej końcowej do napędu urządzeń pomocniczych.* 

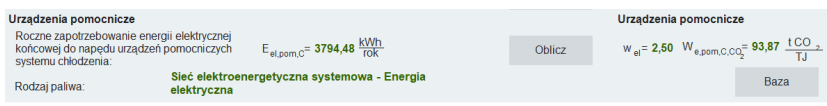

Rys 50. Okno do określenia rocznego zapotrzebowania energii elektrycznej końcowej dla urządzeń pomocniczych

Wartość *Eel,pom,C* audytor może wpisać samodzielnie lub wyliczyć w oknie aktywowanym przyciskiem *Oblicz.* 

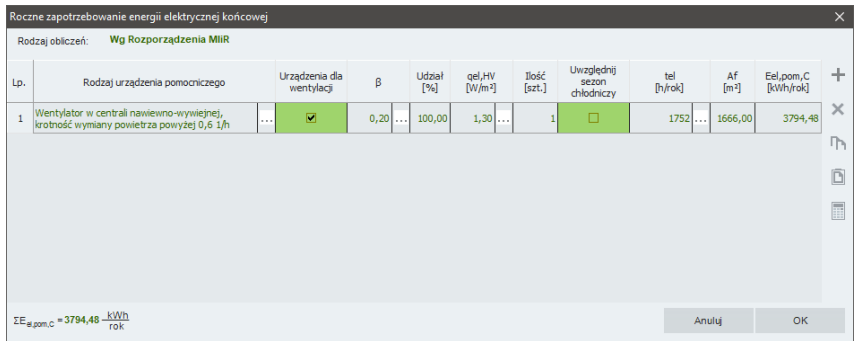

#### Rys 51. Roczne zapotrzebowanie energii elektrycznej końcowej na urządzenia pomocnicze – okno pomocnicze

*Rodzaj urządzenia pomocniczego –* użytkownik wybiera z listy jedną z pozycji i na tej podstawie wypełniane są pozostałe kolumny (z wyjątkiem kolumn *Ilość i Af*, które użytkownik określa samodzielnie).

*Af* **–** powierzchnia pomieszczeń o regulowanej temperaturze powietrza (chłodzona) uzupełniana jest ręcznie. Pozostałe wartości w tabeli są wyliczane na podstawie wprowadzonych danych przy pomocy wzorów podanych w *Rozporządzeniu*<sup>1</sup> .

# **2.5 KROK 5 – OŚWIETLENIE**

W module *Certyfikat,* zmierzającym do wykonania świadectwa charakterystyki energetycznej, etap *Oświetlenie* służy scharakteryzowaniu systemu oświetlenia budynku innego niż mieszkalny. Pozwoli to wyliczyć roczne jednostkowe zapotrzebowanie na energię końcową na cele oświetlenia wbudowanego.

|                                                                                                    | T ArCADia-TERMOCAD 10.0 Licensis die WEWNETRZNA, NIEKOMERCY/NA LICENCIA - INTERSOFT [001] - 01. Sekola wyzsza (chiód)                                                                                                    |                                                                                                    |                                                                                                    |
|----------------------------------------------------------------------------------------------------|----------------------------------------------------------------------------------------------------|----------------------------------------------------------------------------------------------------|----------------------------------------------------------------------------------------------------|
| Plik Edycja Ustawienia Pomoc                                                                                                    | $A + B + 1$<br><b>B.O.B.A.T.</b>                                                                                                    |                                                                                                    |                                                                                                    |
| CERTYFIKAT                                                                                                    | Oświetlenie - Świadectwo charakterystyki energetycznej 2023, WT 2021                                                                                                    |                                                                                                    |                                                                                                    |
| $D + X D R$<br>壶                                                                                                    | Wyodr sposobu objezen<br>Nazwa grupy:<br>Nowe źródło świetle                                                                                                    | Na podstawie natężenia i skuteczności oświetlenia                                                                                                    | <b>GANT GROUND</b>                                                                                                    |
| R. Certyfikat<br><b>GTI Szkola</b><br><b>Budynek</b> referencyjny<br>- 4 P Zrodia swiatia<br><b>D Nowe zrodlo swistle</b><br>$\blacksquare$ , Szkola                                                         | Wytwarzanie<br>Sieć elektroenergetyczna systemowa - Energia<br>elektryczna<br>Rotra palwa<br>Użytkowanie celaristienia<br>Budynki na cele edukacyjne<br>Rodraj badarioz<br>Wolvw światła dziennego<br>Ściemnienie fotokomorkowe z czułościa na światło<br>Rodzej regulacji<br>dzienne<br>Wpływ nieobecności pracowników w miejscu pracy<br>Automatyczne wiączenie/automatyczne wyłączenie<br>Rođeni regulari<br>Wohrw obniżenia natężenia oświetlenia<br>[/ Regulacia prowadzaca do utrzymania nateżenia oświetlenia na poziomie wymaganym<br>$\bullet$<br>Vispökzynnik uwzględskiący christinie natężenia ożwietlenia<br>$MI = 0.00$<br>Parzmetry obliczeń jednostkowej mocy opraw edwietleniewych<br>$E_{\text{cr}} = 300,00$ fx<br>L'esploatacyne należenie obwiellenia w pomieszczeniu<br>n .- 104,00 m<br><b>Skytoczność świetlna:</b><br>Parametry do obliczeń średniej wszonej mocy jednostkowej i zapotrzebowania energii<br>$A_1 = 4101,20$ mi<br>Posterzchria uzdłowa grupy opmieszczeń | Sorawność wytwarzania<br>$w_a = 2.50$ $W_{31,00} = 93.87$ $\frac{100}{100}$<br>Baza<br>Czas użytkowania oświetlenia<br>$L_0 = 1800,00^{-15}$<br>$t_{\rm K}$ = 200,00 $\frac{h}{m}$<br>Tablen<br>Wsp. wolvey światła dziennego<br>Tabice<br>$F_{\rm A} = 0.80$<br>Wsp. wpływu nieobecności pracowników<br>Table<br>$\Gamma_0 = 0,90$<br>Wsp. obniżenia nateżenia oswietlenia<br>$F_0 = \frac{(1 - bH)}{2} = 0.98$<br>Suma mocy opraw odwietleniowych<br>Table<br>$P_p = 4.3 \cdot A_{\frac{1}{2} - 1}^{-1.05} = 60870,66$ W<br>Tablon<br>Informacie uzupełniające | Lokalizacja budynku: Łódź<br>Staga<br>Stacja<br>meteorologiczna:<br>aktynometryczna:<br>Łódź - Lublinek<br>Łódź - Lublinek<br>Stacia klimatyczna:<br>Łódź Lublinek<br>Temperatura<br>zewnętrzna: - 20<br>Rodzaj budynku:<br>Przeznaczenie<br>budynku:<br>Użyteczności<br>publicznej<br>Szkolnictwo wyższe<br>Charakter budynku:<br>Rok budowy: 2023<br>Nowo projektowany<br>Norma do obliczeń współczynnika przenikania:<br><b>PN-EN ISO 6946</b><br>Norma do obliczeń sezonowego zapotrzebowania<br>na ciepło budynku: Wg rozp. MIR 2015<br>Norma do obliczeń strat ciepła przez grunt dla<br>budynku: PN-EN-12831<br>WARDOGOPIC |
| B 100 83 KV/MiniNold<br>100 200 200 400 500 -100<br>Ogrzessanie i wertlykrcja<br>Ciepła woda uzytkowa<br>Chrodzenie<br>Obvietlenie<br>DANE WEISCIOWE<br>OBLICZENIA CIEPLNE.<br>CEITIVEIRAT<br><b>RAPORTY</b> | Energía pasożytnicza ryczałowa<br>Na isdowanie baterii opraw awaryjnych<br>V Na podtrzymanie systemów kontroli<br>Roczne jednostkowe zapstrzebowanie na energię do oświetlenia pomieszczenia/Grupy<br>W., 1980 IF. L. P. C. A. B .- 67576,58  Wh<br>$W_{\text{Pl}}$ 15824,26 $\frac{\text{LWh}}{\text{LWh}}$<br>$1 \text{ FM} = \frac{W_{11} \text{mW}_{12}}{A_1} = 20.34 \frac{\text{KWh}}{\text{mW}_{12}}$<br>Tableco                                                                                                    |                                                                                                    | Kubatura budynku: 15160,00 m <sup>1</sup><br>Kubatura pomieszczeń<br>Kubatura pomieszczeń<br>nieogrzewanych:<br>ogrzewanych:<br>$0.00 \text{ m}^3$<br>15160.00 m <sup>2</sup><br>Powierzchnia<br>Pawierzchnia budynku<br>zabudowy Az<br>Ac: 4101,20 m <sup>2</sup><br>$1218.90 \text{ m}^2$<br>Powierzchnia<br>Powierzchnia<br>pomieszczen<br>pomieszczen<br>ogrzewanych:<br>nieogrzewanych:<br>4101.20 m <sup>2</sup><br>$0.00 \text{ m}^2$<br>Wentylacja stref<br>Typ wentylacji: mechaniczna<br>Strumien powietrza<br>Strumien powietrza<br>wyaiewanego V.<br>nawiewanego V                                                    |
| [10/12]<br>$\rightarrow$                                                                                                    | $\mathbb{R}$<br>12<br><b>PAGE</b><br>$\overline{a}$                                                                                                    | m.                                                                                                    | Zanknij<br>$\Box$<br>m                                                                                                    |

Rys 52. Okno dialogowe Oświetlenie

Etap ten wyświetlany jest tylko dla budynków niemieszkalnych.

Po lewej stronie okna znajdują się przyciski wyboru etapów modułu *Certyfikat*  oraz umieszczone ponad nimi pole drzewka, które zawiera utworzone grupy (jeśli w budynku jest kilka stref i przydzielono je do osobnych grup ze względu np. na odmienne funkcje). W etapie *Oświetlenie* można dodać źródła światła i przydzielić do nich wybrane strefy pomieszczeń o takiej samej charakterystyce oświetleniowej.

*Nazwa grupy* – w polu tym wyświetlana jest nazwa zaznaczonej w drzewku grupy; użytkownik może zmieniać nazwy grup.

#### 2.5.1  $C$ *zytkowania oświetlenia*

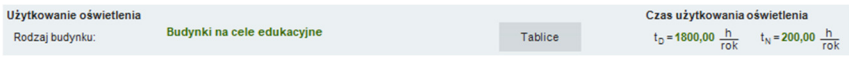

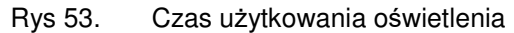

W grupie *Czas użytkowania oświetlenia* należy wskazać *Rodzaj budynku*. Na podstawie wybranego *Rodzaju budynku* uzupełniane jest okno *Czas użytkowania oświetlenia* z danymi:

*t<sup>D</sup>* – czas użytkowania oświetlenia w ciągu dnia,

*t<sup>N</sup>* – czas użytkowania oświetlenia w ciągu nocy.

Doboru można dokonać również za pomocą przycisku *Tablice*, po naciśnięciu którego otworzy się tabela z normy PN-EN 15193.

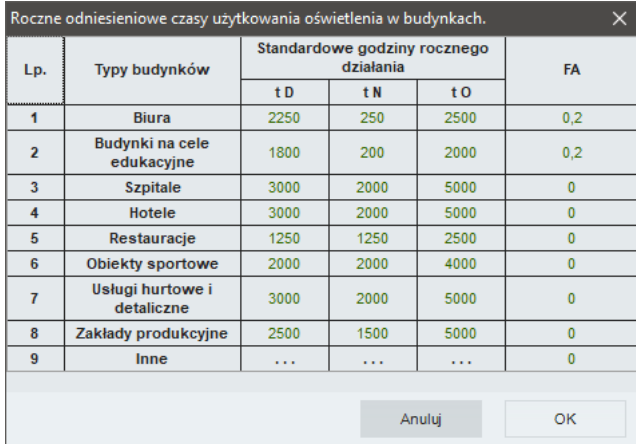

Rys 54. Czas użytkowania oświetlenia – okno pomocnicze

*t<sup>O</sup>* – czas użytkowania oświetlenia będący sumą czasów *t<sup>D</sup>* i *t<sup>N</sup>*.

## 2.5.2 *Wpływ świ* $\exists t \exists d$ *i*  $\Box$ go

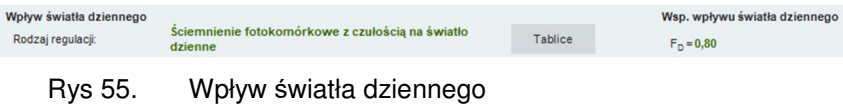

W grupie *Wpływ światła dziennego* należy wybrać za pomocą listy rozwijalnej *Rodzaj regulacji. W*artości możliwe do wyboru w listach rozwijalnych przedstawione są na podstawie normy PN-EN 15193.

Na podstawie wybranych informacji z listy rozwijalnej zostanie dobrany współczynnik uwzględniający wykorzystanie światła dziennego w oświetleniu *FD*. Doboru można dokonać również za pomocą przycisku *Tablice*, po naciśnięciu którego otworzy się tabela z normy PN-EN 15193.

|                | Uwzględnienie wpływu światła dziennego w budynkach. |                                                                          |                |  |  |  |
|----------------|-----------------------------------------------------|--------------------------------------------------------------------------|----------------|--|--|--|
|                | <b>Typ budynku</b>                                  | <b>Typ sterowania</b>                                                    | F <sub>D</sub> |  |  |  |
|                |                                                     | Reczny                                                                   | 1,0            |  |  |  |
| 1              | Biuro, obiekty sportowe,<br>zakłady produkcyjne     | <b>Sciemnienie</b><br>fotokomórkowe z<br>czułością na światło<br>dzienne | 0,9            |  |  |  |
| $\overline{a}$ | Restauracje, usługi hurtowe i<br>detaliczne         | <b>Reczny</b>                                                            | 1,0            |  |  |  |
|                |                                                     | Reczny                                                                   | 1,0            |  |  |  |
| $\overline{3}$ | Budynki na cele edukacyjne,<br>szpitale             | <b>Sciemnienie</b><br>fotokomórkowe z<br>czułością na światło<br>dzienne | 0.8            |  |  |  |
|                |                                                     |                                                                          |                |  |  |  |
|                |                                                     | Anuluj                                                                   | ОК             |  |  |  |

Rys 56. Wpływ światła dziennego – okno pomocnicze

## 2.5.3 *Wpływ*  $\exists$  *Db* $\Box$ *oś* $\exists$  *pr* $\Box$ *ow* $\exists$ *ków w mi* $\exists$  $\Box$ *u pr* $\Box$ *y*

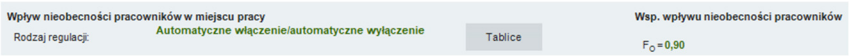

Rys 57. Wpływ nieobecności pracowników w miejscu pracy

W grupie *Wpływ nieobecności pracowników w miejscu pracy* należy wybrać za pomocą listy rozwijalnej *Rodzaj regulacji*. Wartości możliwe do wyboru w listach rozwijalnych przedstawione są na podstawie normy PN-EN 15193.

Na podstawie wybranych informacji z listy rozwijalnej zostanie dobrany współczynnik uwzględniający wpływ obecności pracowników w miejscu pracy *FO*. Doboru można dokonać również za pomocą przycisku *Tablice*, po naciśnięciu którego otworzy się tabela z normy PN-EN 15193.

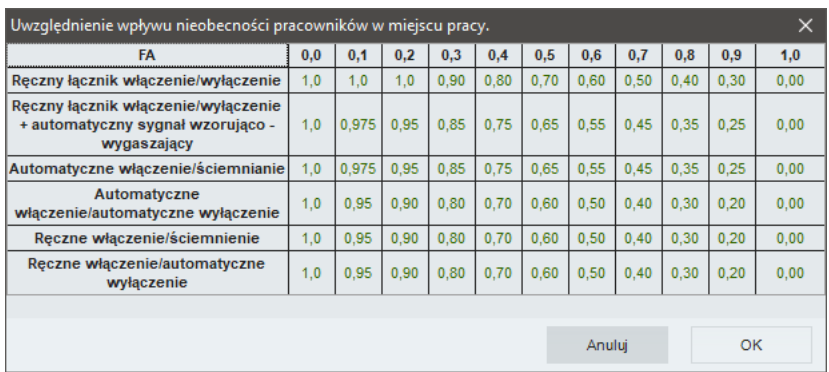

Rys 58. Uwzględnienie wpływu nieobecności pracowników w miejscu pracy – okno pomocnicze

Dodatkowo audytor ma możliwość podania *Informacji uzupełniających*, które charakteryzują oświetlenie.

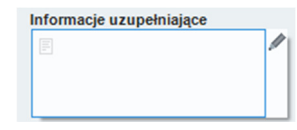

Rys 59. Informacje uzupełniające

## 2.5.4 *Wpływ ob* $i\ddot{z}$

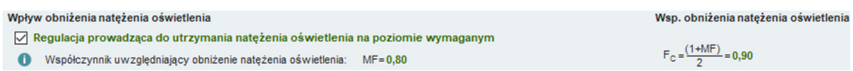

Rys 60. Wpływ obniżenia natężenia oświetlenia

W grupie *Wpływ obniżenia natężenia oświetlenia* należy określić, czy w budynku jest regulacja prowadząca do utrzymania natężenia oświetlenia na poziomie wymaganym. Aby określić istnienie w budynku regulacji prowadzącej do utrzymania natężenia oświetlenia na poziomie wymaganym, należy zaznaczyć okno:

Regulacja prowadząca do utrzymania natężenia oświetlenia na poziomie wymaganym

Współczynnik *MF* ma bezpośredni wpływ na *Współczynnik obniżenia natężenia oświetlenia FC*.

W przypadku braku regulacji prowadzącej do utrzymywania natężenia oświetlenia na poziomie wymaganym, wartość współczynnika Fc wynosi 1.

#### 2.5.5  $P$ *P In try obli* **III***n* j $d$  *D Ikow* $\overrightarrow{q}$  *mo y opr W oświ*Etl⊡iowyLh **na podstawie natężenia oświetlenia**

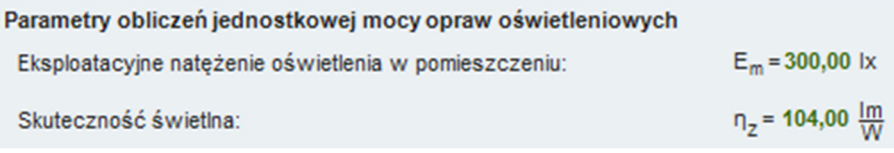

#### Rys 61. Parametry obliczeń jednostkowej mocy opraw oświetleniowych na podstawie natężenia oświetlenia

W grupie tej, w miejscu *Eksploatacyjne natężenie oświetlenia w pomieszczeniu Em*, [lx], oraz *Skuteczność świetlna ηz*, [lm/W], użytkownik wstawia własną wartość lub wybiera z tablicy, która otwiera się po naciśnięciu przycisku *Tablice*.

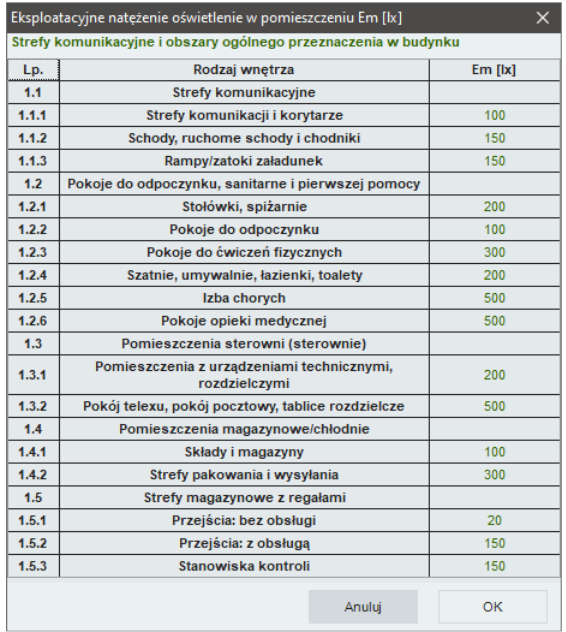

#### Rys 62. Eksploatacyjne natężenie oświetlenia

| Skuteczność świetlna n Z [lm/W] |            |
|---------------------------------|------------|
| <b>Nazwa</b>                    | η Z [lm/W] |
| Lampy rtęciowe                  | 60         |
| Metalohalogenowe                | 120        |
| Sodowe                          | 150        |
| Żarówka                         | 10         |
| Żarówka halogenowa              | 24         |
| Świetlówka                      | 104        |
| Świetlówka kompaktowa           | 88         |
| Świetlówki LED                  | 80         |
|                                 |            |
| Anuluj                          | ОК         |

Rys 63. Skuteczność świetlna – okno pomocnicze

Po ustaleniu obu wartości otrzymujemy moc opraw oświetleniowych**.** 

**Obliczenia zapotrzebowania energii na cele oświetlenia można wykonać dwiema metodami: na podstawie natężenia i skuteczności oświetlenia lub na podstawie mocy opraw.** 

## 2.5.6 *Parametry do oblicznie mocy opraw i zpotrzebowania energii na cele oświetlenia*

| Lp. | Nazwa pomieszczenia                                                                                     | <b>Typ oprawy</b>                      | Moc<br>W <sub>szt.</sub>                               | Ilość<br>[szt.] | Pnj<br><b>M</b> |  |    |
|-----|----------------------------------------------------------------------------------------------------|----------------------------------------|--------------------------------------------------------|-----------------|-----------------|--|----|
| 1   | Cześć biurowa                                                                                           | Oprawy sufitowe 54 W                   | 102,0                                                  | 30              | 3060,00         |  |    |
|     |                                                                                                    |                                        |                                                        |                 |                 |  | H  |
|     |                                                                                                    |                                        |                                                        |                 |                 |  | F. |
|     |                                                                                                    |                                        |                                                        |                 |                 |  |    |
|     | Energia pasożytnicza ryczałtowa                                                                         |                                        |                                                        |                 |                 |  |    |
|     | Na ładowanie baterii opraw awaryjnych                                                                   |                                        | $\sqrt{\phantom{a}}$ Na podtrzymanie systemów kontroli |                 |                 |  |    |
|     | Roczne jednostkowe zapotrzebowanie na energię do oświetlenia pomieszczenia/Grupy                        |                                        |                                                        |                 |                 |  |    |
|     | $W_{L1} = \frac{P_n \cdot F_c}{1000} \cdot [(F_0 \cdot F_0 t_0) + (F_0 t_0)] = 4516,56 \frac{kWh}{rok}$ | $W_{P,t} = 15824,26$ $\frac{kWh}{rok}$ |                                                        |                 |                 |  |    |
|     | LENI = $\frac{W_{L1} + W_{P1}}{A_1} = 4.96 \frac{kWh}{m^2 \cdot rok}$                                   | <b>Tablice</b>                         |                                                        |                 |                 |  |    |

Rys 64. PErEmetry do obliczeń wekczeńka LENI

W grupie tej w miejscu *Powierzchnia użytkowa grupy pomieszczeń A<sup>L</sup>*, [m<sup>2</sup> ], wyświetlana jest powierzchnia strefy (suma powierzchni poszczególnych pomieszczeń należących do strefy).

Ostatnie pole zakładki *Oświetlenie* służy do wyświetlenia *Rocznego jednostkowego zapotrzebowania na energię do oświetlenia pomieszczenia/grupy.*

| Roczne jednostkowe zapotrzebowanie na energię do oświetlenia pomieszczenia/Grupy                 |                |                                        |
|--------------------------------------------------------------------------------------------------|----------------|----------------------------------------|
| $W_{L,t} = \frac{P_0 - F_C}{1000} \cdot [(F_0 - F_D t_D) + (F_0 t_N)] = 4516,56 \frac{kWh}{rok}$ |                | $W_{P,t}$ = 15824,26 $\frac{kWh}{rok}$ |
| LENI = $\frac{W_{L,t} + W_{P,t}}{A_L} = 4.96 \frac{kWh}{m^2 \cdot rok}$                          | <b>Tablice</b> |                                        |

Rys 65. Roczne jednostkowe zapotrzebowanie na energię do oświetlania pomieszczenia/grupy

#### *2.5.7 Dane budynku referencyjnego*

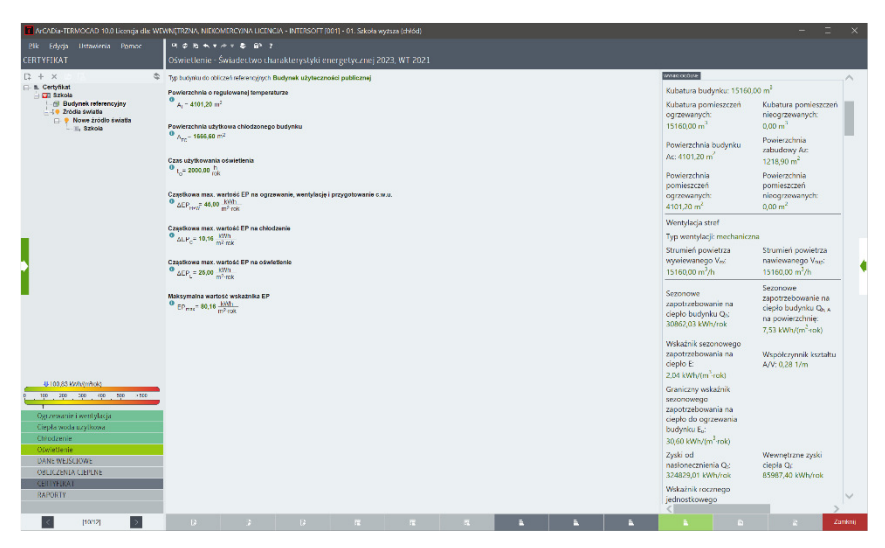

Rys 66. Zakładka Dane budynku referencyjnego

W zakładce tej użytkownik uzupełnia dane potrzebne do scharakteryzowania budynku referencyjnego odpowiadającego budynkowi ocenianemu: *Typ budynku, Powierzchnia o regulowanej temperaturze (ogrzewana), Powierzchnia użytkowa chłodzona budynku* oraz *Czas użytkowania oświetlenia w ciągu roku*. Na tej podstawie wyliczane są wartości takie jak: *Cząstkowa maksymalna wartość energii pierwotnej na ogrzewanie, wentylację i przygotowanie c.w.u., Cząstkowa maksymalna wartość energii pierwotnej na chłodzenie, Cząstkowa maksymalna wartość energii pierwotnej na oświetlenie*  oraz *Maksymalna wartość wskaźnika EP*.

# **2.6 KROK 6 – RAPORTY**

#### *2.6.1 Lista raportów*

| Plik Ustanismia Pomoc                                                                                                    |                                                          |       |  |                     |     |                                          |        |
|----------------------------------------------------------------------------------------------------|----------------------------------------------------------|-------|--|---------------------|-----|------------------------------------------|--------|
| <b>RAPORTY</b>                                                                                                    |                                                          |       |  |                     |     |                                          |        |
| 1-1 p. Obliczenia ciepine                                                                                                    | Wezne do (mm-mm-dd) <                                    |       |  | $\hat{\phantom{a}}$ |     |                                          |        |
| 7 ArCADia-TERMOCAD 10.0 Licença dix WEWNETRZNA, NIEKOMERCY/NA LICENCIA - BITERSOFT [001] - 01. Sekola wyzsza (chiód)<br>$P$ $B$ $B$ $A$ $Y$ $A$ $Y$ $B$ $B$ $Y$<br>Lista raportów · Świadectwo charakterystyki energetycznej 2023, WT 2021<br><b>DISTURNOS</b><br>Stacja metaceologiczna, według której<br>M Raport ciopino unigotnościowy przeg<br>daryth jost wyznaczana.<br>Lott - Lubinck<br>Raport obliczań ciapłnych budynku<br>charakterystyka energetyczna *<br>11 Uproszczony raport obliczeń zapotrz<br>Ocena charakterystyki energetycznej budynku **<br>D Zestawienie przegród<br>Wymagania dia nowego budynku<br>@ Obliczenia chłodu<br>$\Box$<br>Wekezriki charakterystyki<br>według przepisów<br>techniczno-budowlenych<br>Ocerleny budwek<br>Raport obliczeń chłodu bzdynku<br>energetycznej<br>E Certylikat<br>Wyksznik rocznego zapościelowania<br>EU-405 kWMm*rak)<br>- a Certyfikat<br>no energiciizatione.<br><b>Call Szkobs</b><br>Wekaźnik rocznego zapośzebowania<br>EK-572 EWMIFTOD<br>- a Dane wellsclowe trodel<br>na energieks/cowa se<br>n Certyflat<br>Wikatnik rozznega zapatrzebowania<br>EP-80.2 KWhite? sold<br>EP-1938 KWhiter rold<br>na nicodrawialna energie pierwolasa<br>$-127$ Szkoła<br>Jodnosfkowa weckość emisy CO,<br>Los # 0.02236 t COU(mil-rold)<br>Udział odministrych źródeł energii w<br>mizona an ulteratorizzata myczen.<br>Upp - 0.00 %<br><b>Roticiova</b><br>Wskatnik rocznego zapotrzebowania na nisodnawialna energie pierwstna EP firMh/tn1-oxici<br>Dominatorynik<br>2021 2022. 024 026, 2022, 026, 026, 026, 2022, 026, 027,<br><b>Pomageria dis sowage budyako</b><br>Obliczeniewa roczna ilość zużywanego nośnika energii lub energii przez budynektn<br><b>Hość</b> nośnika<br>Jednostka/m <sup>2</sup> <ok)<br>System techniczny<br/>Rodzajnośnika energii lub energii<br/>energii lub energii<br/>Displo sections a longenericy - Wager kamionry<br/>10.33<br/>KWN (militak)<br/>Ogrzewana<br/>Siec elektroenergels czna systemowa - Energia<br/>4.14<br/>KWN/minoka<br/><b>AMSTRONG</b><br/>\$4,43<br/>KWhite sold<br/>Ciepło siecicze z kopeneracji Węgiel kamienny<br/>Przyprłowania ciepłoj wody szytkowej<br/>Not elektromorphyzzia systemowa - Locrean<br/>0.81<br/>kwhtm+rckt<br/>elektryczna<br/>Stat elektromorphyczna systemowa - Frengia<br/>731<br/>KWhitmincki<br/>Criotronia<br/>ckidryczna<br/>Sieceletroenergebrzzia systemowa Energia<br/>20.34<br/>Wrudowanej instalacji okuladenia 11<br/>KWhite role<br/><b>Akktryczna</b><br/>В тоо яз имъртета<br/>100 200 300 400 500 7500<br/>Lista raportów.<br/>Centralny rejects<br/>DANE WEISCIOWE<br/>OBLICZENIA CIEPLNE<br/>AND DISPLAYS CONTRACTOR CONTRACTOR OF THE CONTRACTOR CONTRACTOR INTEREST THE CONSTRUCTION OF CONVENIONS CONTRACTOR</ok)<br> |                                                          |       |  |                     |     |                                          |        |
|                                                                                                    |                                                          |       |  |                     |     | ODSWIEZ RAPORT                           |        |
|                                                                                                    |                                                          |       |  |                     |     |                                          |        |
|                                                                                                    |                                                          |       |  |                     | Lp. | Nazwa tabeli                             |        |
|                                                                                                    |                                                          |       |  |                     | 1.  | Swiederbro charakterystyki energelycznej | V      |
|                                                                                                    |                                                          |       |  |                     |     |                                          |        |
|                                                                                                    |                                                          |       |  |                     |     |                                          |        |
|                                                                                                    |                                                          |       |  |                     |     |                                          |        |
|                                                                                                    |                                                          |       |  |                     |     |                                          |        |
|                                                                                                    |                                                          |       |  |                     |     |                                          |        |
|                                                                                                    |                                                          |       |  |                     |     |                                          |        |
|                                                                                                    |                                                          |       |  |                     |     |                                          |        |
|                                                                                                    |                                                          |       |  |                     |     |                                          |        |
|                                                                                                    |                                                          |       |  |                     |     |                                          |        |
|                                                                                                    |                                                          |       |  |                     |     |                                          |        |
|                                                                                                    |                                                          |       |  |                     |     |                                          |        |
|                                                                                                    |                                                          |       |  |                     |     |                                          |        |
|                                                                                                    |                                                          |       |  |                     |     |                                          |        |
|                                                                                                    |                                                          |       |  |                     |     |                                          |        |
|                                                                                                    |                                                          |       |  |                     |     |                                          |        |
|                                                                                                    |                                                          |       |  |                     |     |                                          |        |
|                                                                                                    |                                                          |       |  |                     |     |                                          |        |
|                                                                                                    |                                                          |       |  |                     |     |                                          |        |
|                                                                                                    |                                                          |       |  |                     |     | OTWÓRZ EDYTOR                            |        |
|                                                                                                    |                                                          |       |  |                     |     |                                          |        |
|                                                                                                    |                                                          |       |  |                     |     |                                          |        |
|                                                                                                    |                                                          |       |  |                     |     |                                          |        |
|                                                                                                    |                                                          |       |  |                     |     |                                          |        |
|                                                                                                    |                                                          |       |  |                     |     |                                          |        |
|                                                                                                    |                                                          |       |  |                     |     |                                          |        |
|                                                                                                    |                                                          |       |  |                     |     | RTF                                      | PDF    |
| CERTYFIKAT                                                                                                    | LOWGE BE WORK DRUGS, NORTHERN WAS DRIVING A TERRITY (RF) |       |  |                     |     |                                          |        |
| <b>RAPORTY</b>                                                                                                    |                                                          | $-1-$ |  |                     |     |                                          |        |
| [11112]                                                                                                    |                                                          |       |  |                     |     |                                          | Zankni |

Rys 67. Okno podglądu świadectwa energetycznego

Użytkownik programu ma możliwość jeszcze przed wydrukiem przeanalizowania wyników obliczeń w świadectwie energetycznym lub w dodatkowych raportach.

#### *2.6.2 Raport i przesył świadectwa do Centralnego Rejestru*

Po zakończeniu obliczeń możliwe jest wygenerowanie raportu w formacie RTF lub PDF oraz wydruk. Program umożliwia również przesłanie świadectwa do Centralnego Rejestru Charakterystyki Energetycznej Budynków lub zapis pliku XML.

| ArCADia-TERMOCAD 10.0 Licensia dix WEWNETRZNA, NIEKOMERCYJNA LICENCIA - INTERSOFT [001] - 01. Sekola wyższa (chłód) |                                                                                                    |                                                                                                    |                                                                              |                                 |        |                                     |                                                                                                    |
|----------------------------------------------------------------------------------------------------|----------------------------------------------------------------------------------------------------|----------------------------------------------------------------------------------------------------|------------------------------------------------------------------------------|---------------------------------|--------|-------------------------------------|----------------------------------------------------------------------------------------------------|
| Plik Ustanismia Pomoc                                                                                               | $E = 67.7$                                                                                                    |                                                                                                    |                                                                              |                                 |        |                                     |                                                                                                    |
| <b>RAPORTY</b>                                                                                                    |                                                                                                    | Centralny rejestr - Świadectwo charakterystyki energetycznej 2023, WT 2021                                                      |                                                                              |                                 |        |                                     |                                                                                                    |
| E Cortyfikat                                                                                                    | Webra do (mrenmedd) ?                                                                                                    | 28.04.2333                                                                                                    |                                                                              |                                 | $\sim$ |                                     | Zgodnie z rozporządzeniem MIG z 2016 roku w sprawie<br>sposobu dokonywania i szczegółowego zakresu weryfikacji                                                                                 |
| <b>EL Certyfikat</b><br><b>STI</b> States                                                                           | Steps melaorologiczna, wodług której<br>darlydt ipp wyznaczana<br>draraster vstyka energelyczna ×                                                    | top Jubins                                                                                                    |                                                                              |                                 |        |                                     | świadectw charakterystyki energetycznej eraz protekciów z<br>kontroli ayatemu ogrzewania lub ayatemu klimatyzecji keżde                                                                        |
|                                                                                                    | Ocena charakterystyki energetycznej budynku **                                                                                                    |                                                                                                    |                                                                              |                                 |        |                                     | éwisdectwo musi być zarejestrowane w Centralmm rejestrza<br>charakterystyki budynków na stronie internetowej.                                                                                  |
|                                                                                                    | Wskażniki charakterystyki<br>energetycznej                                                                                                    | Ocerlany budynek                                                                                                    | Wynagania dia nowego budynku<br>wedue przepisów<br>techniczno-budowianych 16 |                                 |        | Ministerstwa.                       | 1. Przed wysieriam danych świadectwa energetycznego                                                                                                    |
|                                                                                                    | Wakstnik rocznego zapotrebowania<br>no enorgio uzviliovec                                                                                            | FU-405 White rold                                                                                                    |                                                                              |                                 |        | zakladka Certvfikat                 | należy woisać lagin i hasło w menu. Ustawienia - Opcje -                                                                                                    |
|                                                                                                    | Wskażnik rocznego zapotrzebowania i<br>re energie koncoue, so<br>Wskażnik recznogo zapotrzebowania                                                   | EK-57.2 Million (di)                                                                                                    |                                                                              |                                 |        | kiloned przyciak Wysili certyfikat. | 2. Przelść do etapu Centralny relestr torzycisk RAPORTYLI<br>3. Przeczyłać ewentualne komunikaty o błedach.                                                                                    |
|                                                                                                    | na miecchiamialna emergie pierwolna.                                                                                                    | FP-1038 KWhite/ sold                                                                                                    | FP-802 KWhtm*rold                                                            |                                 |        |                                     | 4. Dodać zdjęcie (do 100 kB). Propercje zdjęcia powinny<br>mieścić się w zakresie od 0.65 do 0.8. Proporcia jest wyliczana                                                                     |
|                                                                                                    | Jednostkowa welkaóc emisji GO2<br><b>Utilizi odnavialnych źródze energii w</b><br>mcznym zapotrzebowaniu na onorzyc. U.J. - 0.00 %<br><b>ROBCOWS</b> | L <sub>ost</sub> =0,022361C0,/dimidka                                                                                           |                                                                              |                                 |        |                                     | według wzoru - szerokość zdjęcia : wysokość zdjęcia.<br>5. Sorawdzić i uzupelnić brakulace dane.<br>6. Upownić, że wszystkie niezbędne dane zostały<br>eprovadzone i mają prawidłowe wartości. |
|                                                                                                    |                                                                                                    | Webalnik rozmego zapotrzebowania na nicodnawistna erezpia pierwstra EP (EWh)m/-rakiji                                           |                                                                              |                                 |        | zatwierdz.                          | 7. Kliknas na stronie Ministerstwa przycisk Zapisz lub Zapisz i                                                                                                    |
|                                                                                                    |                                                                                                    | Comervisions                                                                                                    |                                                                              |                                 |        |                                     |                                                                                                    |
|                                                                                                    |                                                                                                    | pas pas , pas , pas , pas , pas , pas , pas<br>388                                                                              |                                                                              |                                 |        |                                     |                                                                                                    |
|                                                                                                    |                                                                                                    |                                                                                                    |                                                                              |                                 |        |                                     |                                                                                                    |
|                                                                                                    |                                                                                                    | <b>Photography distribution in the Con-</b>                                                                                     |                                                                              |                                 |        |                                     |                                                                                                    |
|                                                                                                    |                                                                                                    | Obliczeniowa roczna ilość zużywanego nośnika energii lub energii przez budynek??                                                |                                                                              |                                 |        |                                     |                                                                                                    |
|                                                                                                    | System techniczny                                                                                                    | Redzaj nośnika energii lub energii                                                                                              | <b>Tość nośnika</b><br>energii lub energii                                   | Jednostka/Im <sup>2</sup> -rok) |        |                                     |                                                                                                    |
|                                                                                                    | Otrzewania                                                                                                    | Circle second z kooperate - Wagel kamerov<br>Siedelekt generaetyczna systemowa. Energia                                         | 10.33                                                                        | kaan/am*rok)                    |        |                                     |                                                                                                    |
|                                                                                                    |                                                                                                    | <b>HAIz</b> yezha                                                                                                    | 414                                                                          | Winten <sup>+</sup> rold        |        |                                     |                                                                                                    |
|                                                                                                    |                                                                                                    | Ciecio secovez incenerati - Wedel barrierov<br>Przygotowania ocolej wody użytkowej. Sięć elektroprzegdyczna systemowa - Energia | 14.43                                                                        | kWhom*rokt                      |        | -                                   | WYŚWIETL REJESTR                                                                                                    |
|                                                                                                    |                                                                                                    | elektriczna                                                                                                    | 0.81                                                                         | kVihani roki                    |        | 發                                   |                                                                                                    |
|                                                                                                    | Chicagona                                                                                                    | Statistics conceptivizing proformown - English<br>detacms<br>Siad eleidmenemetyczna systemowa - Frencje                         | ras.                                                                         | toon on troid                   |        |                                     |                                                                                                    |
|                                                                                                    | Wuldowanej instalacji okweterija fili                                                                                                    | delevens                                                                                                    | 20.34                                                                        | kwanama roka                    |        |                                     |                                                                                                    |
| <b>&amp; 100 S3 MM harming</b><br>too ago ago ago ago also                                                          |                                                                                                    |                                                                                                    |                                                                              |                                 |        | U.<br>⊠                             | <b>WYŚLI LCERTYFIKAT</b>                                                                                                    |
| Lista raportów<br>Centralny rejects<br>DAN: WEISCIOWE<br>OBLICZENIA CIEPLNE<br>CERTYFIKAT                           | I I WISH OF A RAN FIRENCE AFRICAR ROCK IN LORSCH - INTERFORT INCH                                                                                    | AS SERVICIONES DE LONDRAM ENTRE A EL DIMENSION COLOR DE LONDRAM DE CONTRA EN LONDRAM DE LONDRAM DE SON MONDEMAR                 |                                                                              |                                 |        | m.<br><b>COLOR</b><br>XMI           | <b>GENERUJ PLIK XML</b>                                                                                                    |
| <b>RAPORTY</b>                                                                                                    |                                                                                                    | $-1 -$                                                                                                    |                                                                              |                                 |        |                                     |                                                                                                    |
| 112/121                                                                                                    |                                                                                                    |                                                                                                    |                                                                              |                                 |        |                                     | Zanknij                                                                                                    |

Rys 68. Etap Raporty – Centralny rejestr – opcja wysłania świadectwa lub zapisania go do pliku XML

Aby przesłać świadectwo do Centralnego rejestru, konieczne jest połączenie z Internetem i podanie danych do logowania. Co więcej, świadectwo musi być sporządzone według aktualnej metodologii (rozp. MIiR z 27.02.2015 r.).

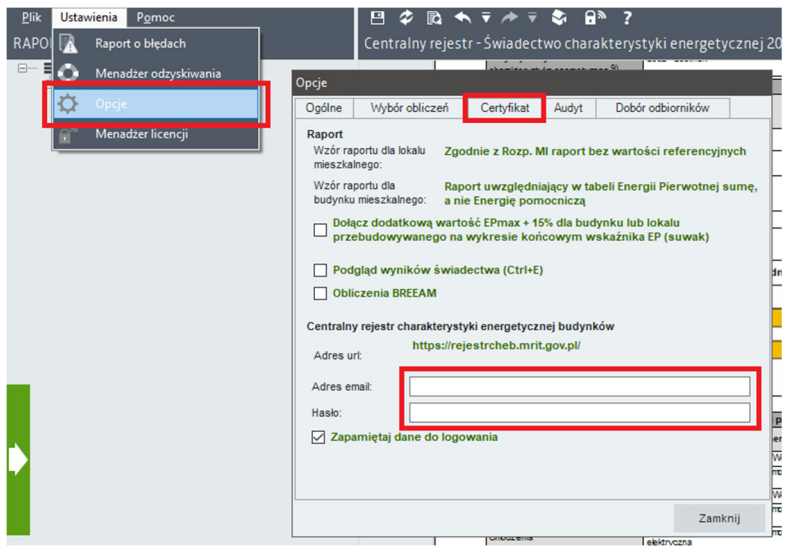

Rys 69. Dane do logowania do centralnego rejestru

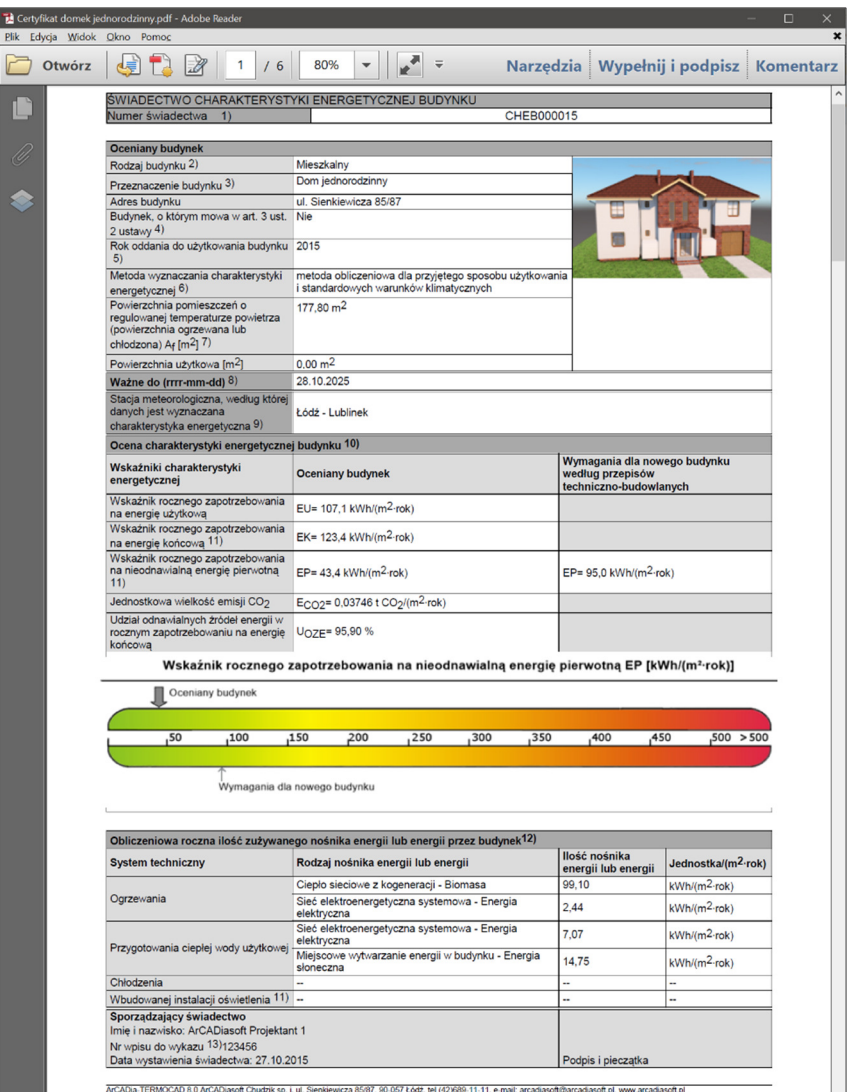

Rys 70. Świadectwo charakterystyki energetycznej wykonane metodą obliczeniową dla budynku mieszkalnego z systemem wspólnym ogrzewania i c.w.u., zapisane w pliku PDF